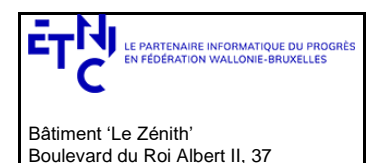

### **Manuel d'utilisation**

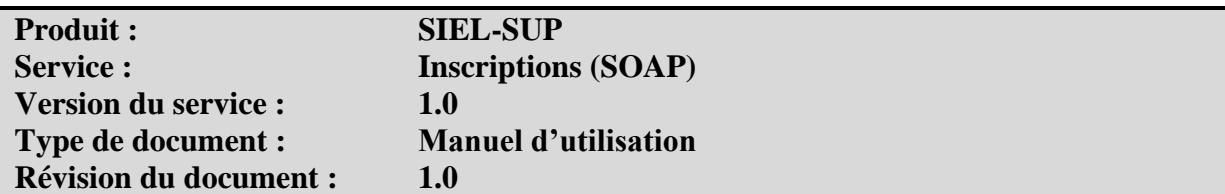

### **Historique**

1030 Bruxelles

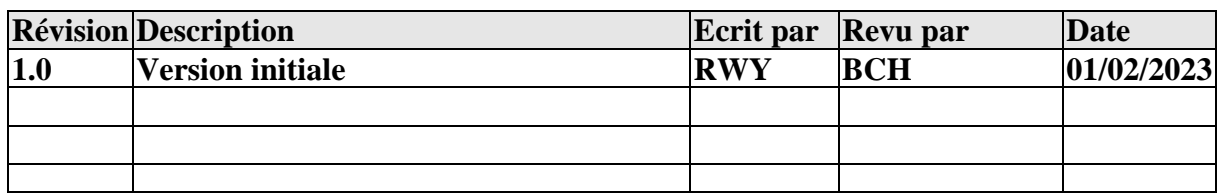

## **Objectifs du document**

Ce document est destiné aux partenaires informatiques qui souhaitent utiliser les services web de la fédération Wallonie-Bruxelles. Il s'adresse, plus particulièrement, aux établissements d'enseignement supérieur dans le cadre de la gestion des inscriptions de leurs étudiants.

# **Public cible**

Ce document s'adresse aux architectes, aux analystes et aux développeurs.

## **Contacts**

Pour toute question ou demande d'assistance technique veuillez contacter le helpdesk de l'Etnic.

Support général Email [: support@etnic.be](mailto:support@etnic.be) Tél : 02 / 800 10 10

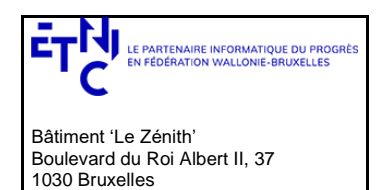

## Manuel d'utilisation

# Table des matières

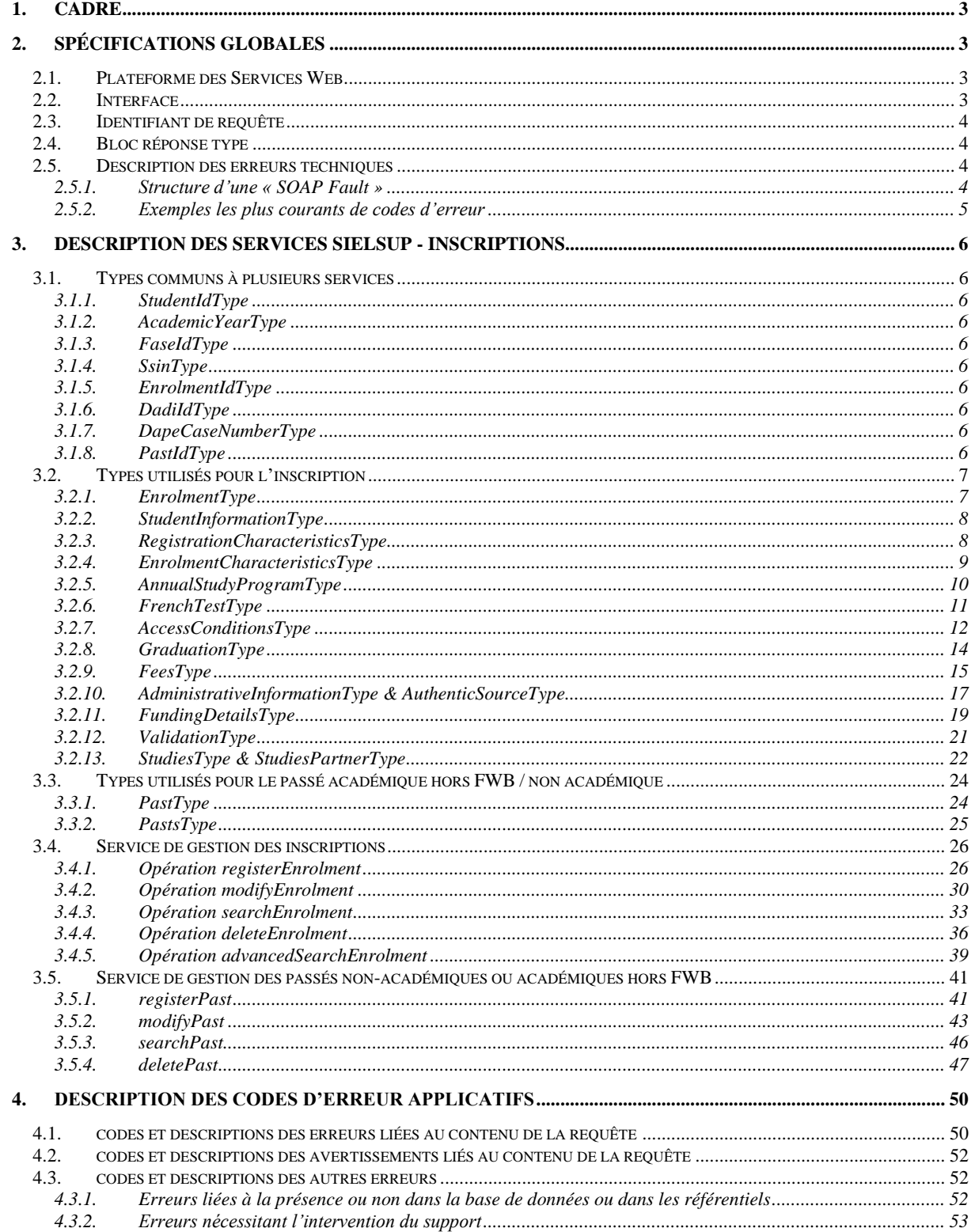

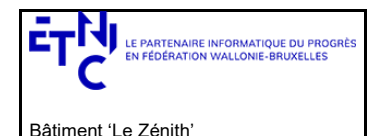

Boulevard du Roi Albert II, 37

1030 Bruxelles

## **SIEL-SUP – Inscriptions Version 1.0.0**

### **Manuel d'utilisation**

### **1. CADRE**

<span id="page-2-0"></span>Ces services offrent la possibilité:

- à l'établissement d'enseignement supérieur, sur base du NISS, d'enregistrer l'inscription d'un étudiant ;
- sur base de l'ID Inscription, de modifier ou supprimer l'inscription d'un étudiant et de récupérer les informations relatives aux inscriptions des étudiants dans l'enseignement supérieur;
- <span id="page-2-1"></span>• sur base de l'ID étudiant, d'enregistrer le passé (non académique ou académique hors FWB) de cet étudiant et de le récupérer.

### **2. SPÉCIFICATIONS GLOBALES**

### <span id="page-2-2"></span>**2.1. PLATEFORME DES SERVICES WEB**

Les services SielSup sont disponibles à travers la « plateforme de services web » de l'ETNIC.

La communication est sécurisée. Elle transite à travers un canal SSL implémenté en TLS 1.0. L'authentification se base sur la spécification **WS-Security** avec certificat X.509.

La communication se réalise de manière **synchrone**.

Pour plus de précisions techniques, il est possible de se référer au document « plateforme services web ETNIC – spécifications techniques ». Ce document est disponible dans le catalogue de services SOA [\(www.etnic.be,](http://www.etnic.be/) partie « solutions applicatives »). Les informations techniques et les procédures d'accès sur la plateforme y sont détaillées.

### <span id="page-2-3"></span>**2.2. INTERFACE**

Les services SielSup sont compatibles avec le protocole **SOAP 1.1.**

Les contrats WSDL et les schémas XSD sont téléchargeables depuis le catalogue de services SOA (www.etnic.be, partie « solutions applicatives »).

Les URLs des *endpoints* et des *binding* qui correspondent :

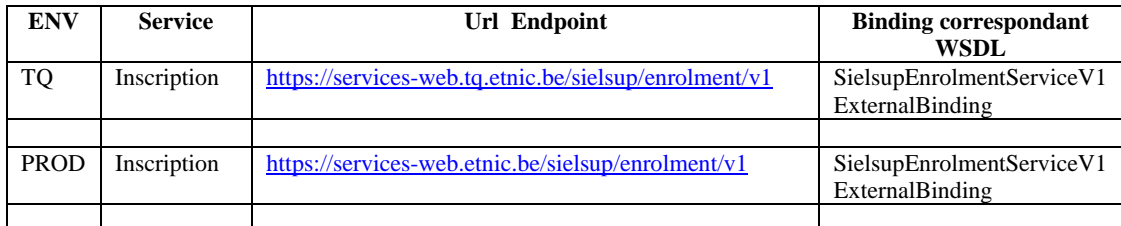

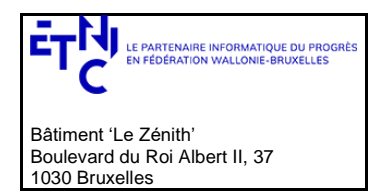

## **Manuel d'utilisation**

### <span id="page-3-0"></span>**2.3. IDENTIFIANT DE REQUÊTE**

Un identifiant permet de tracer chaque requête ainsi que sa réponse. Si vous disposez d'un identifiant propre à votre système, vous pouvez l'exploiter en le joignant aux entêtes de vos requêtes comme illustré ci-dessous.

Cet identifiant doit être au format UUID.

<soapenv:Header xmlns:req=*"http://etnic.be/types/technical/requestId/v1"*> <req:requestId>e2128df4-c6b4-4daa-b337-5fc536c33463</req:requestId> </soapenv:Header>

Si vous ne fournissez pas d'identifiant, l'Etnic en affecte un que vous retrouverez dans les entêtes de la réponse. Notez qu'il vous est demandé de joindre cet identifiant à vos échanges techniques avec l'Etnic.

#### **2.4. BLOC RÉPONSE TYPE**

<span id="page-3-1"></span>Chaque service renvoie une réponse composée d'un bloc retour générique et de la réponse en tant que telle du service. Le bloc retour sert à indiquer si la requête a été exécutée avec succès ou pas, et un ou plusieurs messages d'information, d'avertissement ou d'erreur en fonction du déroulement. Les codes d'erreurs possibles sont présentés en fin de document.

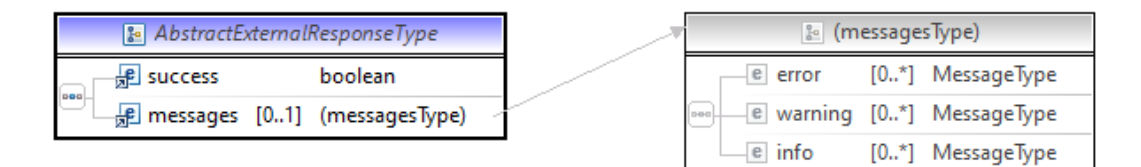

### <span id="page-3-2"></span>**2.5. DESCRIPTION DES ERREURS TECHNIQUES**

Lors de l'utilisation d'un service web, des erreurs techniques peuvent subvenir.

Elles sont traduites par des « SOAP Fault ».

### <span id="page-3-3"></span>**2.5.1. Structure d'une « SOAP Fault »**

```
<soapenv:Envelope xmlns:soapenv="http://schemas.xmlsoap.org/soap/envelope/">
  <soapenv:Header />
  <soapenv:Body>
    <soapenv:Fault>
          <faultcode>soapenv:Client</faultcode>
          <faultstring>Message b2594906-5423-4a76-972a-569328c450cf failed : SECU-0102 - Authentication failed : no proven X509 
          certificate or username token found</faultstring>
          <faultactor>services-web.etnic.be</faultactor>
          <detail>
                <messageId xmlns="http://services.etnic.be/message">b2594906-5423-4a76-972a-569328c450cf</messageId>
       <code>SECU-0102</code>
                <description lang="fr">L'authentification a échoué : aucune information de sécurité reçue (WSS X509 ou WSS 
                  UsernameToken)</description>
                <description lang="en">Authentication failed : no proven X509 certificate or username token found</description>
      </detail>
    </soapenv:Fault>
  </soapenv:Body>
```
</soapenv:Envelope>

La partie « detail » de la « SOAP Fault » contient la description de l'erreur relevée :

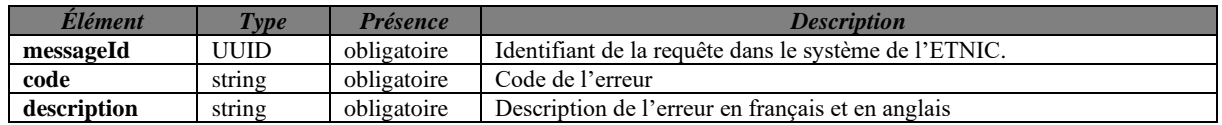

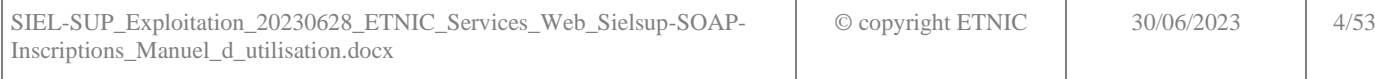

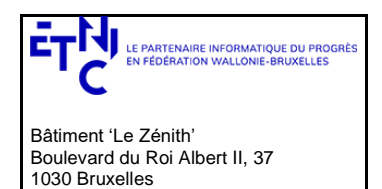

## **Manuel d'utilisation**

### <span id="page-4-0"></span>**2.5.2. Exemples les plus courants de codes d'erreur**

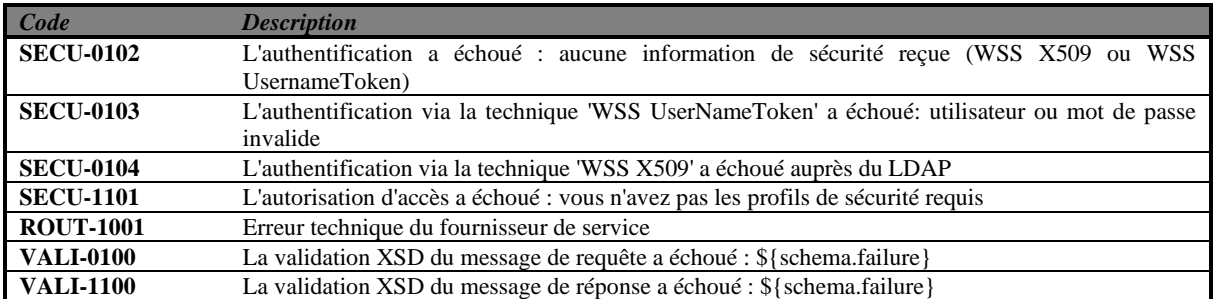

Cette liste sera enrichie avec le temps.

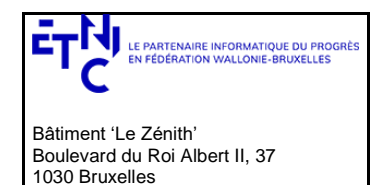

## **Manuel d'utilisation**

### **3. DESCRIPTION DES SERVICES SIELSUP - INSCRIPTIONS**

### <span id="page-5-1"></span><span id="page-5-0"></span>**3.1. TYPES COMMUNS À PLUSIEURS SERVICES**

### <span id="page-5-2"></span>**3.1.1. StudentIdType**

Type utilisé pour l'identifiant unique de l'étudiant au sein de la DB SIEL-SUP. Il est composé de deux parties, la première partie est un nombre entier, la seconde partie est un code de vérification de la première partie.

« String » avec restriction de pattern : " $[0-9]{1,10}\{-[0-9]{2}$ ".

### <span id="page-5-3"></span>**3.1.2. AcademicYearType**

Type utilisé pour identifier une année académique.

« String » avec restriction de pattern : "[0-9]{4}-[0-9]{4}".

### <span id="page-5-4"></span>**3.1.3. FaseIdType**

Type utilisé pour identifier l'ID Fase d'un établissement.

Un nombre entier entre 1 et 999999.

### <span id="page-5-5"></span>**3.1.4. SsinType**

Type utilisé pour préciser le NISS d'un individu. Le NISS est un numéro unique permettant d'identifier un individu au sein du système de sécurité sociale belge. Il peut être le numéro de registre national ou le numéro de registre des étrangers.

« String » avec restriction de pattern "[0-9]{6}(\-)?[0-9]{3}(\-)?[0-9]{2}" ex 99082705172

### <span id="page-5-6"></span>**3.1.5. EnrolmentIdType**

Type utilisé pour l'identifiant unique d'une inscription au sein de la DB SIEL-SUP. Il est composé de deux parties, la première partie est une concaténation des 2 derniers chiffres de chaque année académique, la seconde partie est un nombre entier s'incrémentant à chaque nouvelle inscription dans cette année académique, représenté sur 6 caractères, avec des 0 devant si nécessaire.

« String » avec restriction de pattern : "[0-9]{4}\-[0-9]{6}" ex 2021-004587

### <span id="page-5-7"></span>**3.1.6. DadiIdType**

Type utilisé pour l'identifiant unique d'un diplôme au sein du service Dadi-ewbs.

« String » avec restriction de taille à 8 caractères.

### <span id="page-5-8"></span>**3.1.7. DapeCaseNumberType**

Type utilisé pour définir un numéro de dossier dans DAPE.

« String » avec restriction de taille à 8 caractères.

### <span id="page-5-9"></span>**3.1.8. PastIdType**

Type utilisé pour l'identifiant unique d'un passé au sein de la DB SIEL-SUP.

Un nombre entier entre 1 et 99999999.

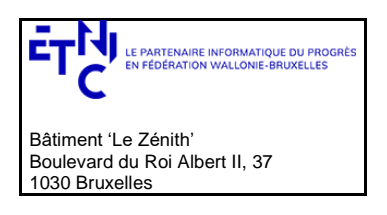

## **Manuel d'utilisation**

**B** AdministrativeInformationType

**B** FundingDetailsType

**B** Validation Type

### **3.2. TYPES UTILISÉS POUR L'INSCRIPTION**

<span id="page-6-3"></span><span id="page-6-0"></span>Pour chaque type principal, les types d'énumération utilisés seront définis à la suite.

### <span id="page-6-1"></span>**3.2.1. EnrolmentType**

L'EnrolmentType est le type principal, utilisé dans les messages de requêtes et de réponses du service d'inscriptions. Il rassemble toutes les informations nécessaires pour une inscription complète.

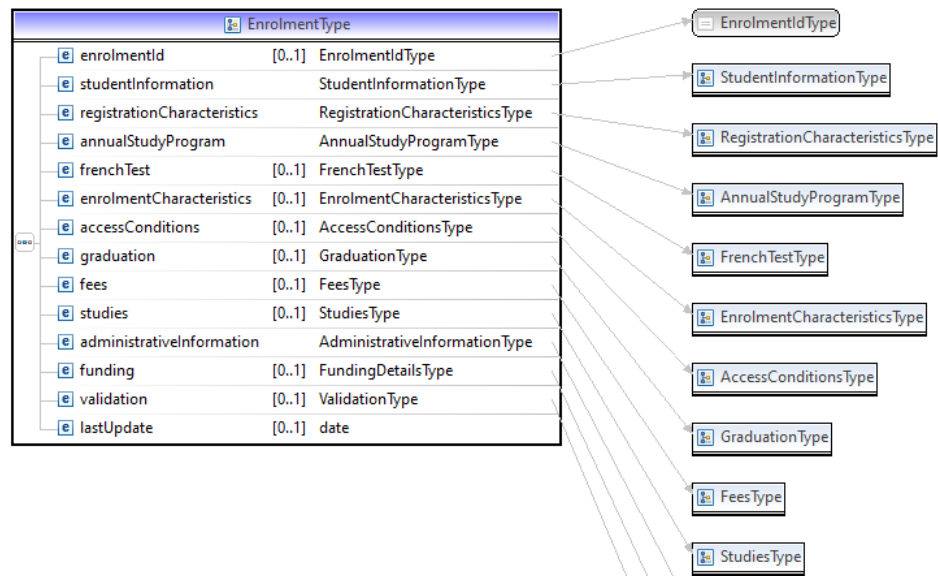

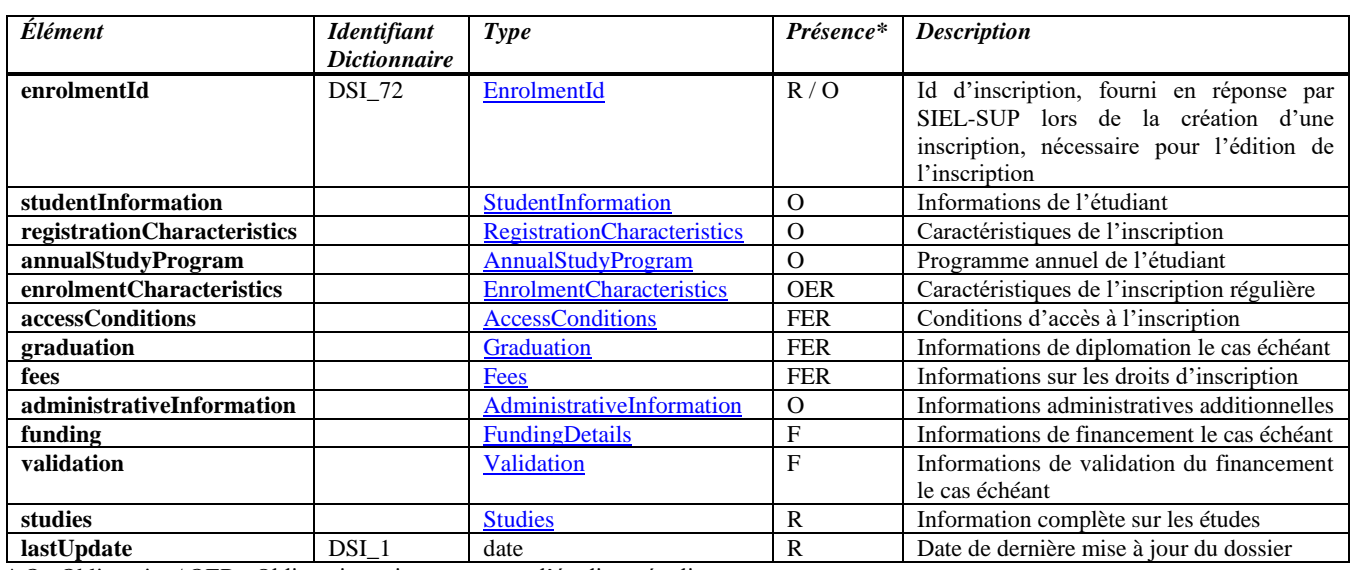

\* O : Obligatoire / OER : Obligatoire uniquement pour l'étudiant régulier

F : Facultatif / FER : Facultatif uniquement pour l'étudiant régulier

<span id="page-6-2"></span>R : Fourni dans la réponse de SIEL-SUP

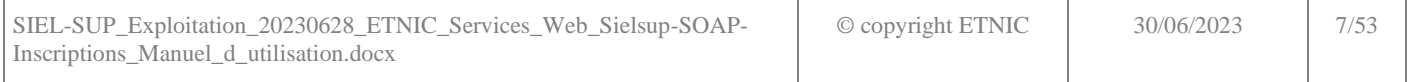

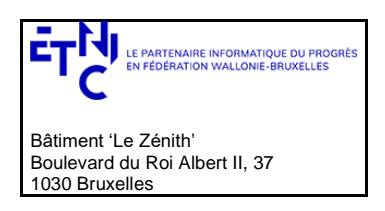

## **Manuel d'utilisation**

### <span id="page-7-0"></span>**3.2.2. StudentInformationType**

Type utilisé pour fournir les informations de l'étudiant pour lequel créer une inscription dans SIEL-SUP.

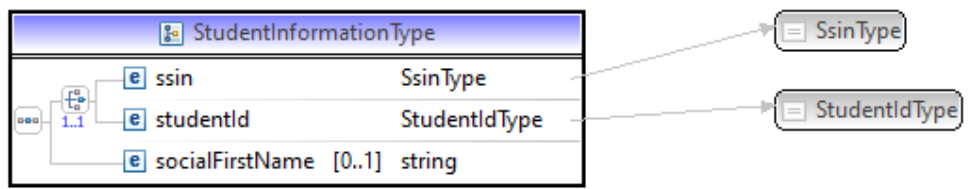

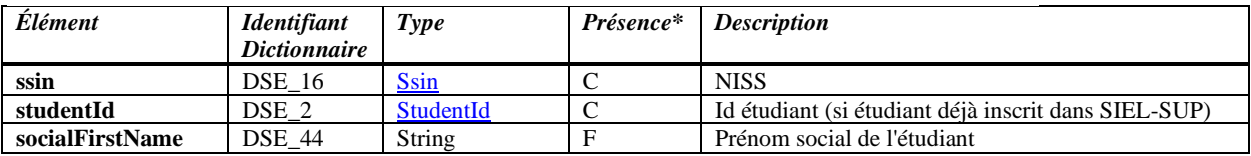

 $\overline{\text{E C}}$  : Choix obligatoire entre les deux / F : Facultatif

### <span id="page-7-1"></span>**3.2.3. RegistrationCharacteristicsType**

Type permettant de renseigner les caractéristiques de base de l'inscription, nécessaire pour tout étudiant, qu'il soit libre ou régulier.

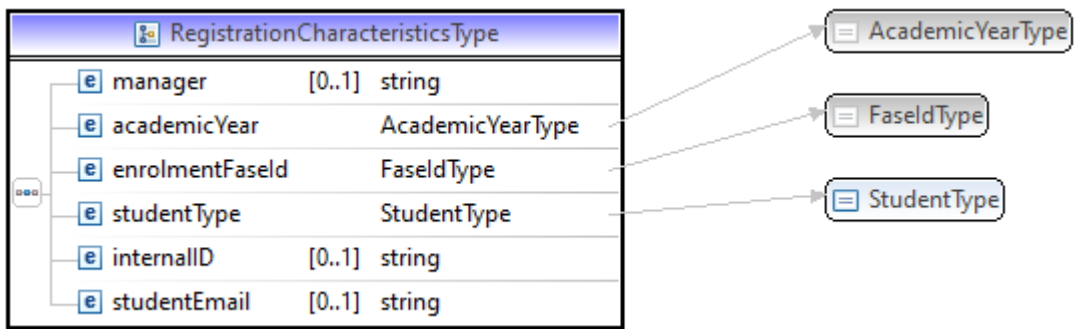

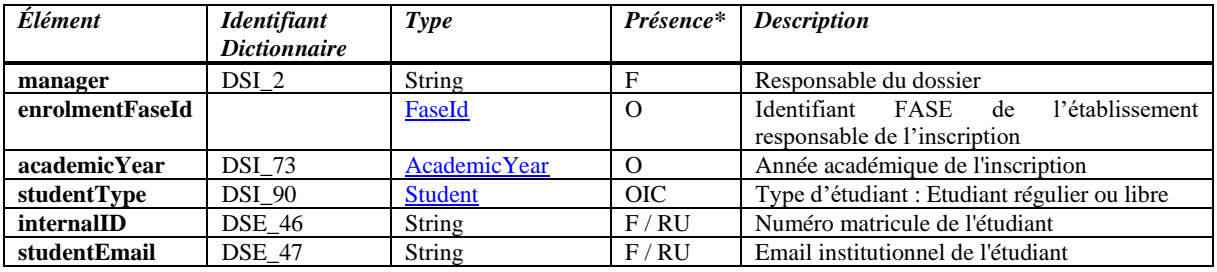

\* O : Obligatoire / F : Facultatif

OIC : Obligatoire pour inscription complète – Facultatif pour la mini-inscription (limitée aux étudiants réguliers) RU : Fourni dans la réponse de SIEL-SUP, seulement pour l'établissement qui a fourni l'information

*Information complémentaire sur les types utilisés*

### <span id="page-7-2"></span>*3.2.3.1. StudentType*

Type utilisé pour définir la qualité de l'étudiant.

Les valeurs possibles sont:

- $\bullet$  1 : Inscription régulière
- 2 : Inscription à des cours isolés

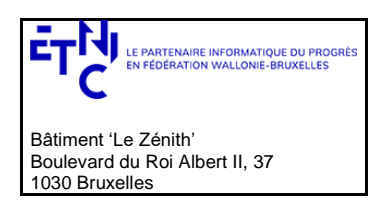

## **Manuel d'utilisation**

### <span id="page-8-0"></span>**3.2.4. EnrolmentCharacteristicsType**

Type définissant les caractéristiques de l'inscription d'un étudiant régulier. Il ne doit PAS être présent pour un étudiant libre.

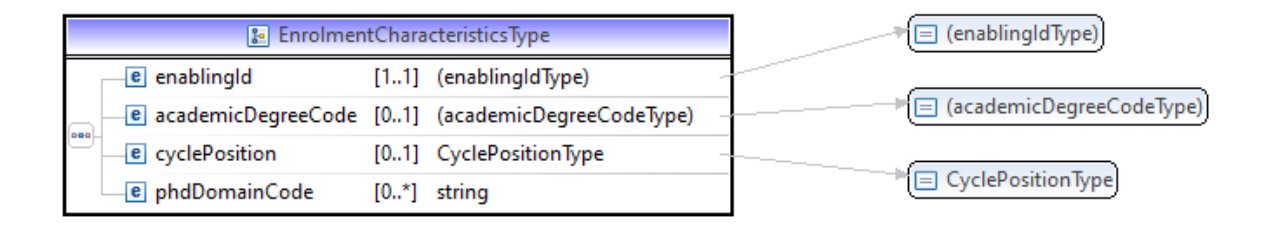

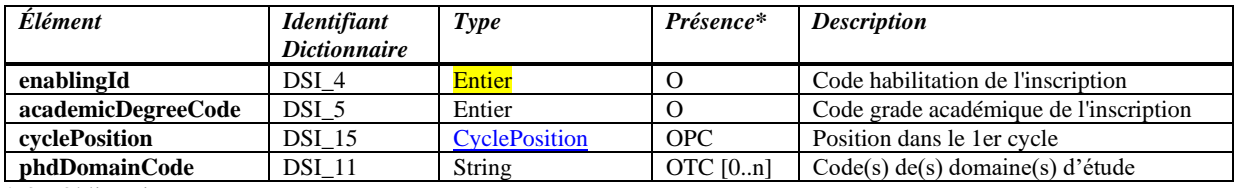

\* O : Obligatoire

OPC : Obligatoire pour l'étudiant régulier de premier cycle – Refusé pour les autres

OTC : Obligatoire pour l'étudiant régulier de troisième cycle – Refusé pour les autres

### <span id="page-8-1"></span>*3.2.4.1.CyclePositionType*

Position dans le 1er cycle de l'étudiant

Les valeurs possibles sont :

- 1 : Premiers crédits du cycle
- 2 : Derniers crédits du cycle
- 3 : Suite du cycle
- 4 : Première année de premier cycle (dictionnaire 22-23)

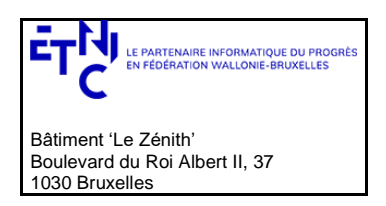

## **Manuel d'utilisation**

□ CreditType

### <span id="page-9-0"></span>**3.2.5. AnnualStudyProgramType**

Type définissant le programme d'études, nécessaire pour qualifier l'étudiant en étudiant régulier ou libre, et déterminer les champs obligatoires spécifique à la qualification choisie

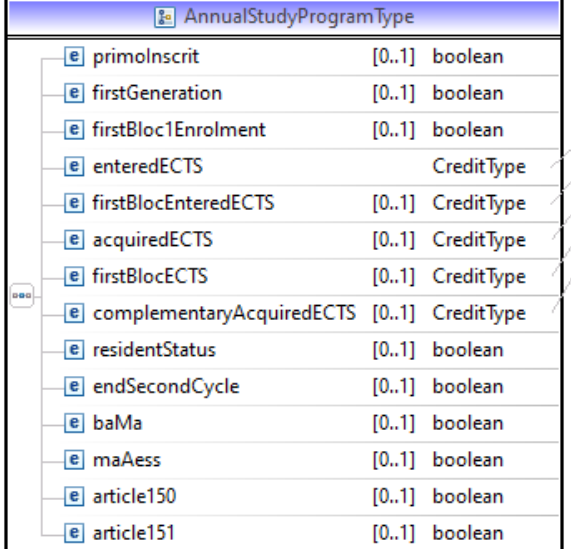

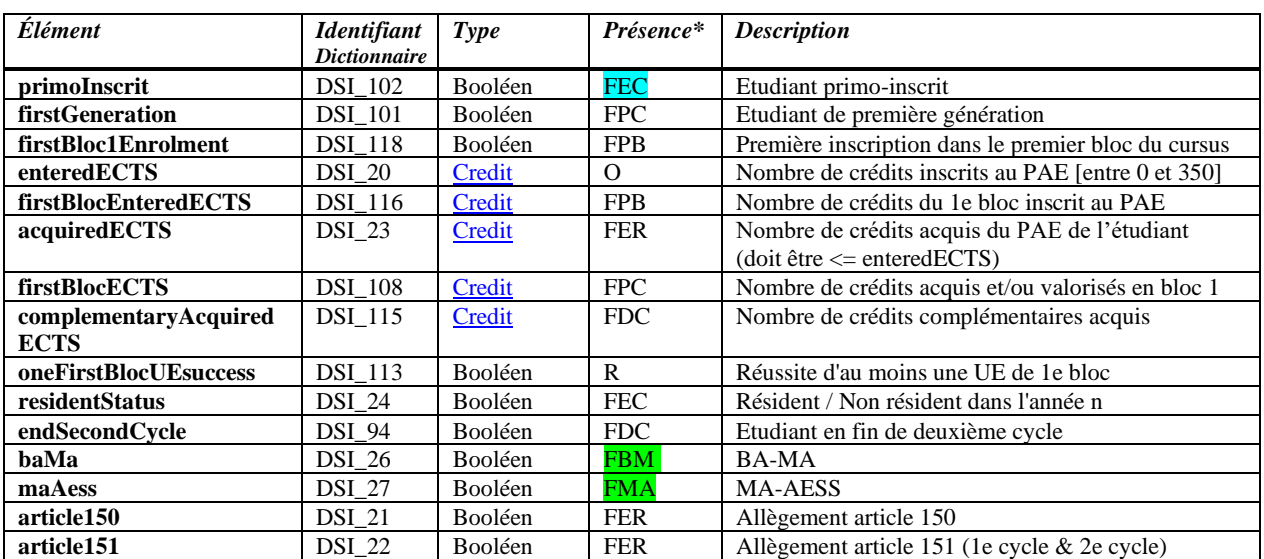

\* O : Obligatoire / FER : Facultatif pour l'étudiant régulier – Ignoré pour l'étudiant libre

FPC : Facultatif pour l'étudiant régulier de premier cycle – Ignoré pour les autres

FPB : Facultatif pour l'étudiant régulier de premier bloc du premier cycle – Ignoré pour les autres

FDC : Facultatif pour l'étudiant régulier de deuxième cycle – Ignoré pour les autres

FBM : Facultatif pour l'étudiant régulier de premier ou deuxième cycle – Refusé pour les autres

FMA : Facultatif pour l'étudiant régulier de deuxième cycle ou d'agrégation – Refusé pour les autres

FEC : Facultatif pour les études contingentées – Refusé sinon

R : Fourni par SIEL-SUP dans la réponse

### <span id="page-9-1"></span>*3.2.5.1.CreditType*

Type utilisé pour définir les crédits de l'étudiant. Un chiffre décimal, pouvant valoir 350 au maximum, avec tout au plus 2 chiffres derrière la virgule.

SIEL-SUP\_Exploitation\_20230628\_ETNIC\_Services\_Web\_Sielsup-SOAP-Inscriptions\_Manuel\_d\_utilisation.docx

© copyright ETNIC 30/06/2023 10/53

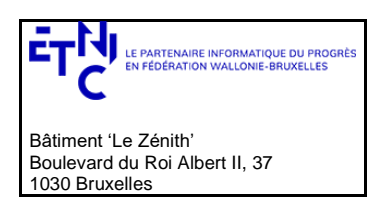

## **Manuel d'utilisation**

### <span id="page-10-0"></span>**3.2.6. FrenchTestType**

Type définissant les données correspondant à la maîtrise de la langue française. Il ne peut être présent QUE pour les quelques codes études concernés.

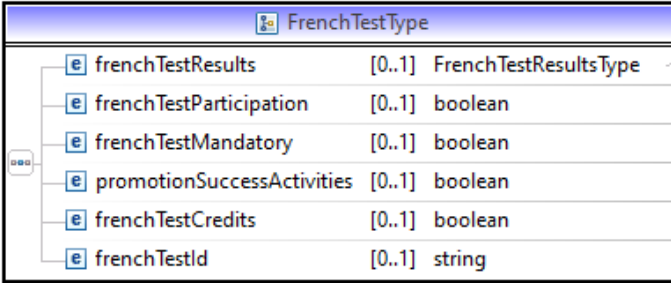

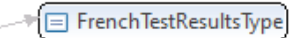

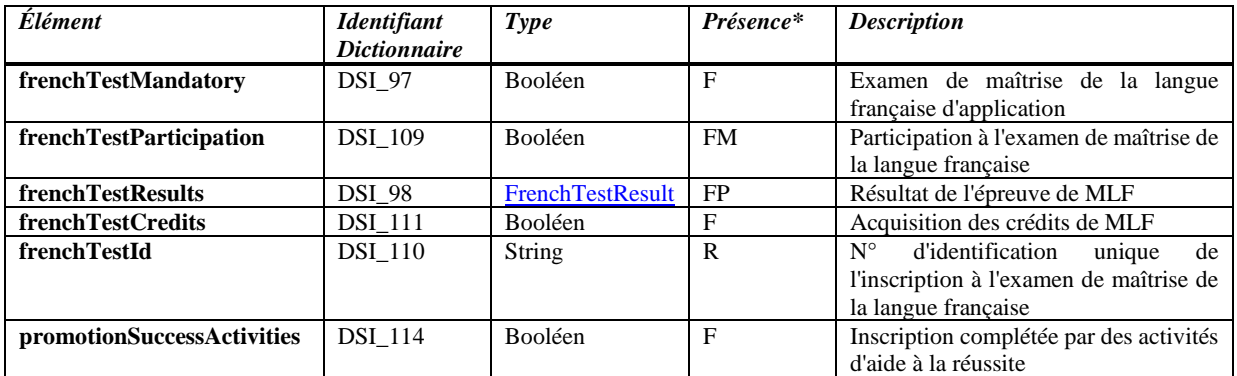

*Pour les inscriptions avant 2023-2024*

Les données sont toutes fournies par l'appelant

- F et FR : Facultatif
- FM : Facultatif si **frenchTestMandatory** est fourni et vrai refusé sinon
- FP : Facultatif si **frenchTestParticipation** est fourni et vrai refusé sinon
	- Les valeurs possibles de l'énumération *FrenchTestResultType* représentant les résultats sont :
		- 1: La maîtrise de la langue française est attestée
		- 2: la maîtrise de la langue française n'est pas attestée
- R : Reste vide

### *Pour les inscriptions à partir de 2023-2024*

Les données sont majoritairement fournies dans la réponse de SIEL-SUP

- F: Facultatif (seules données encore fournies par l'appelant)
- FR : donnée tirée de HOPS
- FM : donnée tirée de CREDAC (lorsque **frenchTestMandatory** est vrai)
- FP : donnée tirée de CREDAC (lorsque **frenchTestParticipation** est vrai)
	- Les valeurs possibles de l'énumération *FrenchTestResultType* représentant les résultats sont :
		- 3: L'étudiant inscrit en 1e cycle a réussi l'épreuve MLF
		- 4: L'étudiant inscrit en 1e cycle n'a pas réussi l'épreuve MLF
		- 5: l'étudiant inscrit en 2e cycle a réussi l'épreuve MLF
		- 6: l'étudiant inscrit en 2e cycle n'a pas réussi l'épreuve MLF
- R : Réponse de SIEL-SUP

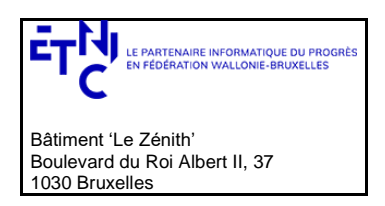

## **Manuel d'utilisation**

### <span id="page-11-0"></span>**3.2.7. AccessConditionsType**

Type définissant les conditions d'accès à l'inscription d'un étudiant régulier. Il ne doit PAS être présent pour un étudiant libre, et est facultatif pour l'étudiant régulier.

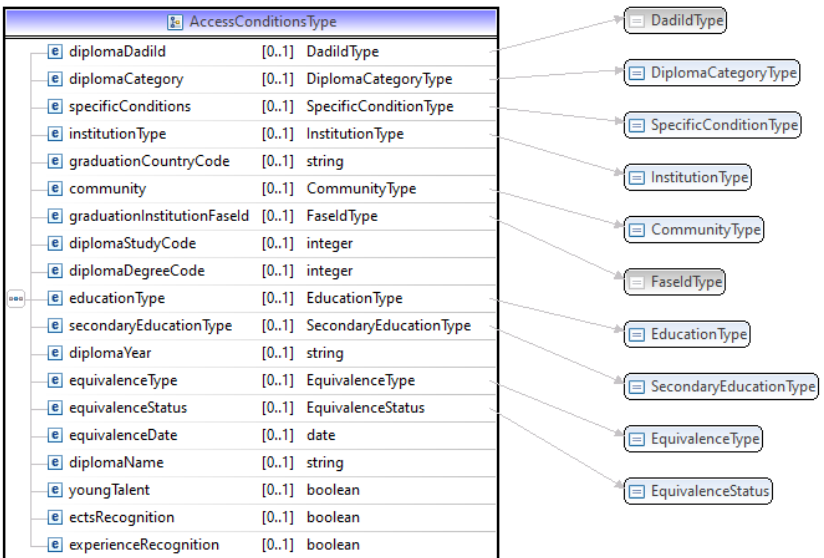

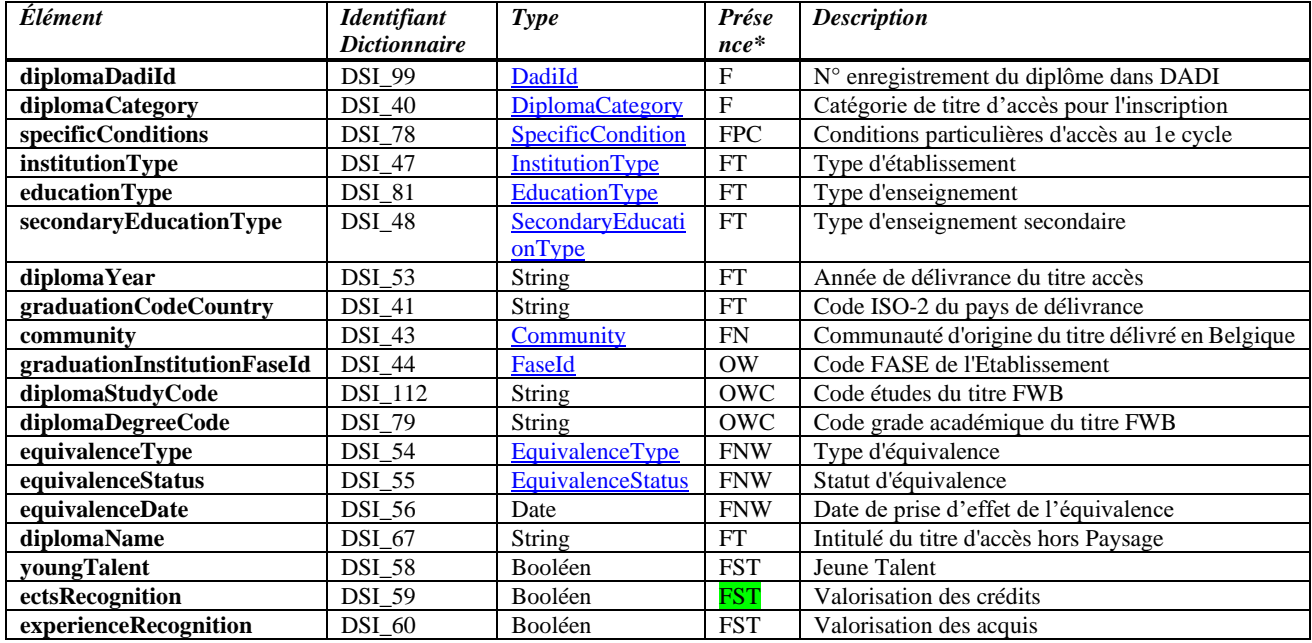

\* F : Facultatif pour l'étudiant régulier / FPC : Facultatif pour un étudiant de premier cycle – Refusé pour les autres

FST : Facultatif pour un étudiant sans titre– Refusé pour les autres

FT : Facultatif pour un titre – Refusé pour un étudiant sans titre

FN : Facultatif pour un titre belge – Refusé pour un titre étranger

OW : Obligatoire pour un titre FWB – Refusé pour un titre hors FWB

OWC : Choix obligatoire entre les 2 pour un titre FWB – Refusé pour un titre hors FWB

<span id="page-11-1"></span>FNW : Facultatif pour un titre hors FWB – Refusé pour un titre FWB

*Information complémentaire sur le champs diplomaYear*

Le champs est un string afin d'accepter selon le besoin, une année académique (aaaa-aaaa) ou une année civile (aaaa)

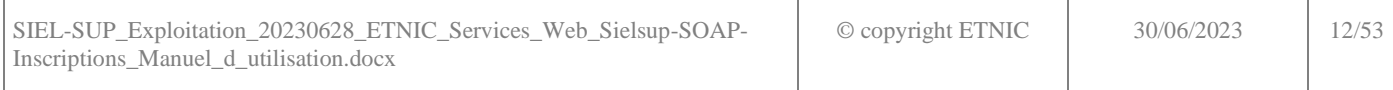

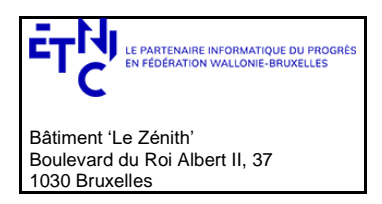

## **Manuel d'utilisation**

### *3.2.7.1.DiplomaCategoryType*

Type représentant la catégorie de titre d'accès pour l'inscription.

Les valeurs possibles sont :

- A : Titre d'accès à un 1er cycle (enseignement secondaire)
- B : Titre de 1e cycle ou similaire-équivalent
- C : Titre de 2e cycle ou similaire-équivalent
- D : Titre de 3e cycle ou similaire-équivalent
- E : Sans titre

### <span id="page-12-0"></span>*3.2.7.2. SpecificConditionType*

Type utilisé pour définir les conditions particulières d'accès au premier cycle.

Les valeurs possibles sont :

- $\bullet$  1 : DAES
- 2 : Baccalauréat
- 3 : Admission AS/CS
- 4 : Admission
- 5 : Attestation de réussite A1

#### <span id="page-12-1"></span>*3.2.7.3.InstitutionType*

Type utilisé pour définir les types d'établissement.

Les valeurs possibles sont :

- 1 : L'autorité de délivrance du titre est l'enseignement secondaire
- 2 : L'autorité de délivrance du titre est l'enseignement de promotion sociale
- 3 : L'autorité de délivrance du titre est une haute école
- 4 : L'autorité de délivrance du titre est une école supérieure des arts
- 5 : L'autorité de délivrance du titre est une université
- 6 : L'autorité de délivrance du titre est un jury communautaire
- 7 : L'autorité de délivrance du titre est une institution fédérale

### <span id="page-12-2"></span>*3.2.7.4.EducationType*

Type utilisé pour définir le type d'enseignement.

Les valeurs possibles sont:

- 1 : Enseignement secondaire
- 2 : Enseignement supérieur

### <span id="page-12-3"></span>*3.2.7.5. SecondaryEducationType*

Type utilisé pour définir le type d'enseignement secondaire.

Les valeurs possibles sont:

- 111 : Humanités générales
- 121 : Humanités technologiques Technique de transition
- 122 : Humanités Artistiques de transition
- 131 : Humanités techniques technique de qualification
- 132 : Humanités techniques artistique de qualification
- 141 : Humanités professionnelles
- 211 : Enseignement général
- 241 : Enseignement professionnel
- 344 : Enseignement secondaire supérieur indéterminé

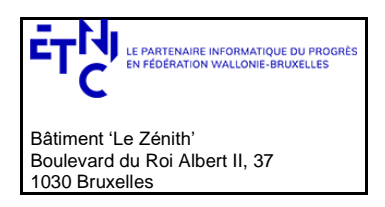

### **Manuel d'utilisation**

### <span id="page-13-3"></span>*3.2.7.6.EquivalenceStatus*

Type utilisé pour définir le statut d'équivalence.

Les valeurs possibles sont:

- CD : Equivalence complète et définitive
- CP : Equivalence complète et provisoire
- RD : Equivalence restrictive et définitive
- RP : Equivalence restrictive et provisoire
- EA : En attente

### <span id="page-13-2"></span>*3.2.7.7.EquivalenceType*

Type utilisé pour définir le type d'équivalence

Les valeurs possibles sont:

- 1 : Equivalence au CESS
- 2 : Equivalence à un grade académique délivré en Communauté française
- 3 : Equivalence de niveau

### <span id="page-13-1"></span>*3.2.7.8.CommunityType*

Type représentant la communauté d'origine d'un titre délivré en Belgique

Les valeurs possibles sont :

- 1 : Le titre est émis par un établissement de la Communauté de Fédération Wallonie Bruxelles
- 2 : Le titre est émis par un établissement de la Communauté Germanophone
- 3 : Le titre est émis par un établissement de la Communauté Flamande

### <span id="page-13-0"></span>**3.2.8. GraduationType**

Type permettant d'indiquer les données de diplomation de l'étudiant si nécessaire.

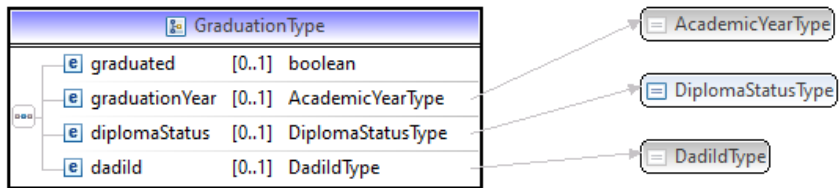

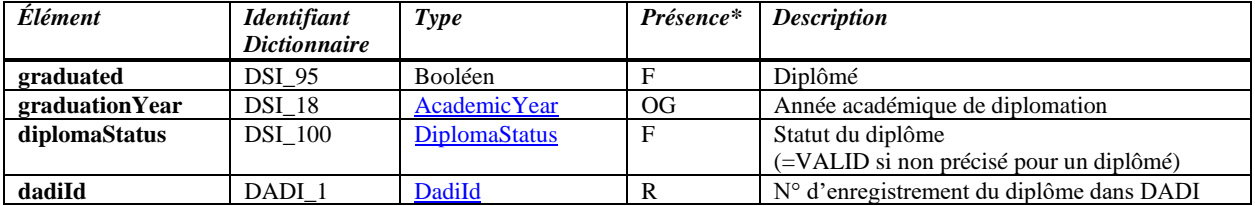

\* O : Obligatoire / OG : Obligatoire si **graduated** est fourni et vrai

F : Facultatif / R : Fourni par SIEL-SUP dans la réponse si déjà enregistré dans DADI

#### <span id="page-13-4"></span>*3.2.8.1.DiplomaStatusType*

Type représentant les statuts possibles d'un diplôme.

Les valeurs possibles sont :

- VALID : Le diplôme est valide
- OUTDATED : Le diplôme est périmé
- REPEALED : Le diplôme est révoqué

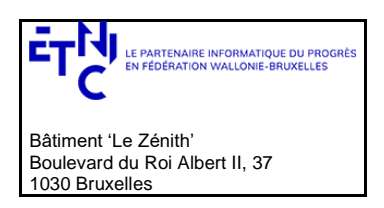

## **Manuel d'utilisation**

### <span id="page-14-0"></span>**3.2.9. FeesType**

Type renseignant les informations concernant le droit d'inscription d'un étudiant régulier. Il ne doit PAS être présent pour un étudiant libre, et est facultatif pour l'étudiant régulier.

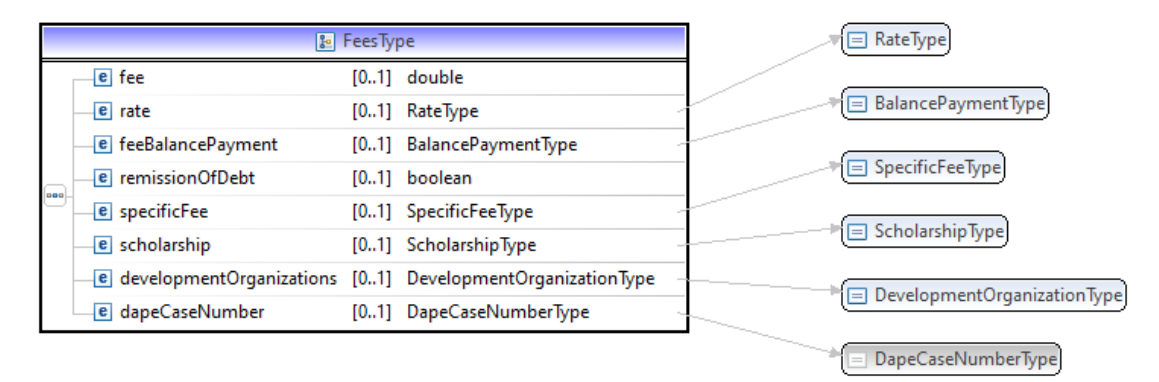

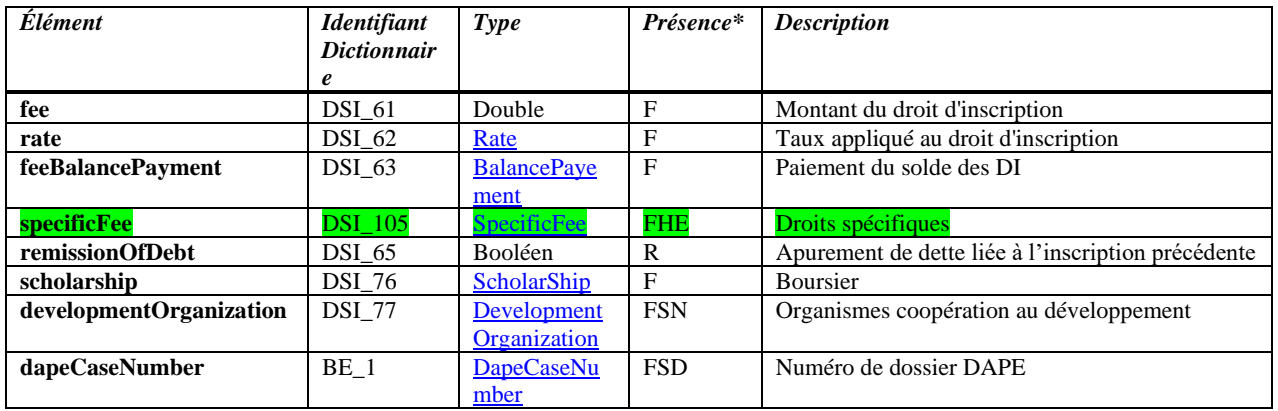

\* F : Facultatif / FSN : Facultatif, accepté lorsque la valeur ScholarShip est fournie et ne vaut pas 1 (='DAPE')

FSD : Facultatif, accepté lorsque la valeur ScholarShip est fournie et vaut 1 (='DAPE')

FHE : Facultatif, accepté uniquement pour les hautes écoles et les écoles supérieures des arts

R : Inclus dans la réponse de SIEL-SUP

### <span id="page-14-1"></span>*3.2.9.1.RateType*

Type utilisé pour définir le type de taux appliqué au droit d'inscription

Les valeurs possibles sont :

- $\bullet$  1 : Taux complet
- 2 : Taux boursier
- 3 : Taux intermédiaire / condition modeste

### <span id="page-14-2"></span>*3.2.9.2.BalancePaymentType*

Type utilisé pour définir le type de taux appliqué au droit d'inscription

Les valeurs possibles sont :

- 1 : Paiement de la totalité des DI au 01/02 ou dès l'inscription si cette dernière est postérieure au 01/02
- 2 : Paiement dans les 30 jours à dater de la décision de refus de la DAPE
- 3 : Défaut de paiement du solde des DI dans les délais impartis

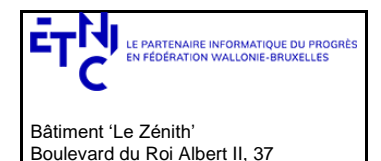

**Manuel d'utilisation**

### <span id="page-15-0"></span>*3.2.9.3. SpecificFeeType*

1030 Bruxelles

Type utilisée pour indiquer si l'étudiant s'est acquitté des droits d'inscriptions spécifique

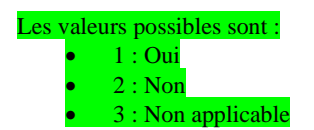

### <span id="page-15-1"></span>*3.2.9.4. ScholarshipType*

Type utilisé pour définir le type de boursier.

Les valeurs possibles sont:

- $\bullet$  1 : DAPE
- 5 : Formation internationale
- 6 : Frais d'accueil

### <span id="page-15-2"></span>*3.2.9.5.DevelopmentOrganizationType*

Type utilisé pour définir l'organisme de coopération au développement, lorsque le boursier n'est pas de type DAPE

Les valeurs possibles sont:

- $\bullet$  1 : AI
- $2:$  PIC-PRD-PFS-PII<br>•  $3:$  BDA-CTB
- 3 : BDA-CTB
- $\bullet$  4 : ONG
- $5 : APEFE$
- $\bullet$  6 : VVOB
- $\bullet$  7 : VLIR
- $\bullet$  10 : Soft
- 99 : Autre

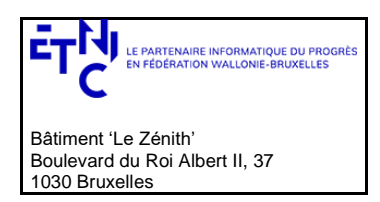

## **Manuel d'utilisation**

### <span id="page-16-0"></span>**3.2.10.AdministrativeInformationType & AuthenticSourceType**

Type renseignant des données administratives plus spécifiques

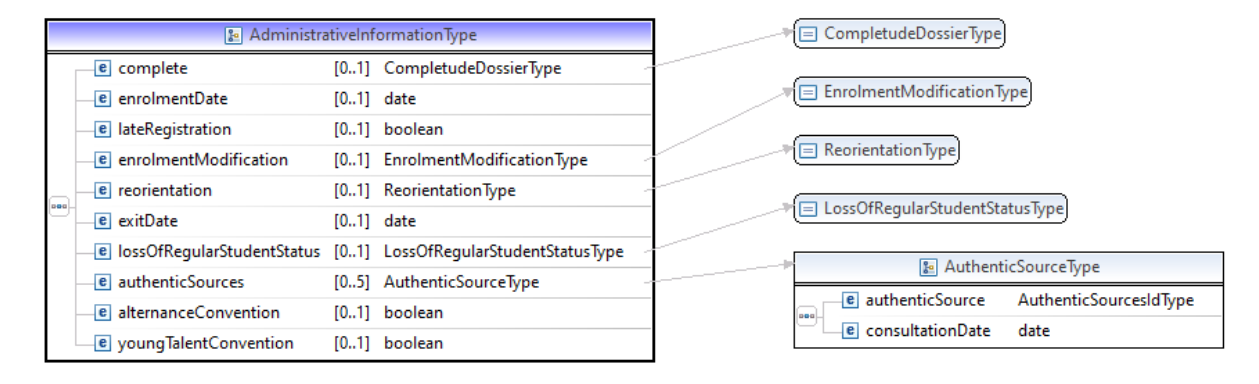

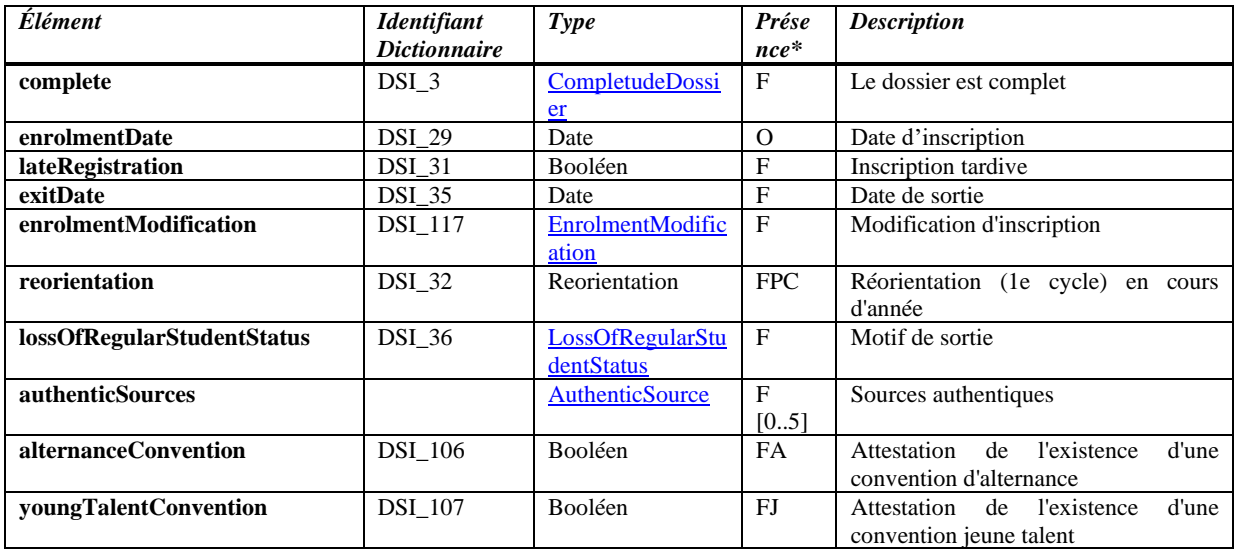

\* O : Obligatoire / F : Facultatif

FJ : Facultatif pour les jeunes talents – Refusé autrement / FA : Facultatif pour les études en alternance – Refusé autrement FPC : Facultatif pour un étudiant de premier cycle – Refusé pour les autres

### <span id="page-16-1"></span>*3.2.10.1.CompletudeDossierType*

Etat de complétude du dossier d'inscription

Les valeurs possibles sont :

- 1 : Complet
- 2 : Incomplet

### <span id="page-16-2"></span>*3.2.10.2.EnrolmentModificationType*

Type de modification de l'inscription

Les valeurs possibles sont :

- 1 : Inscription entrante
- 2 : Inscription sortante

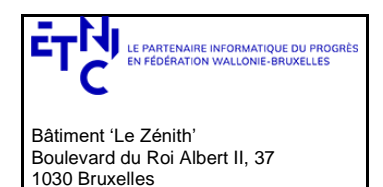

### **Manuel d'utilisation**

### <span id="page-17-0"></span>*3.2.10.3.ReorientationType*

Type de réorientation de l'étudiant

Les valeurs possibles sont :

- 3 : Réorientation « cursus initial »
- 2 : Réorientation « cursus final »

### <span id="page-17-1"></span>*3.2.10.4.LossOfRegularStudentStatusType*

Type utilisé pour définir le motif de sortie de l'étudiant.

Les valeurs possibles sont:

- 1 : Annulation à la demande expresse de l'étudiant avant le 1er décembre
- 2 : Exclu suite à une fraude
- 3 : Annulation d'une inscription accordée provisoirement (article 95, § 1er dernier alinéa)

### *AuthenticSourceType*

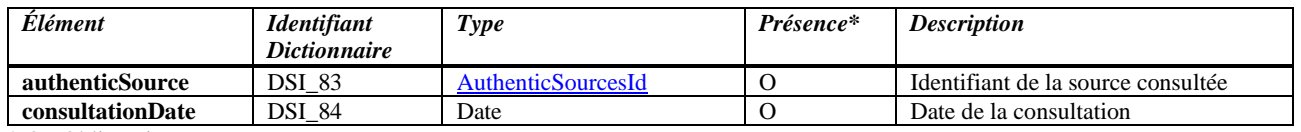

\* O : Obligatoire

#### <span id="page-17-2"></span>*3.2.10.5.AuthenticSourcesIdType*

Type utilisé pour l'identification d'une source authentique consultée avant l'enregistrement dans SIEL-SUP. Les types en italique sont prévus à moyen terme.

Les valeurs possibles sont:

- 01 : Personne
- *02 : Composition de ménage*
- *03 : Filiation*
- $\bullet$  04 : SAPE
- *05 : Registre des liens*

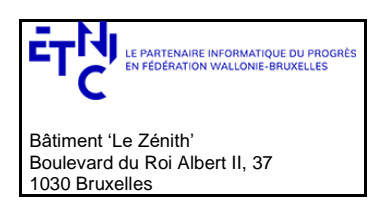

## **Manuel d'utilisation**

### <span id="page-18-0"></span>**3.2.11.FundingDetailsType**

Type fournissant les données de financement de l'étudiant

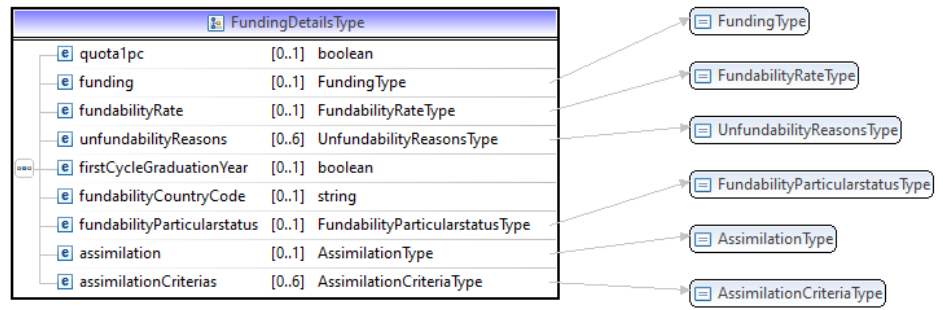

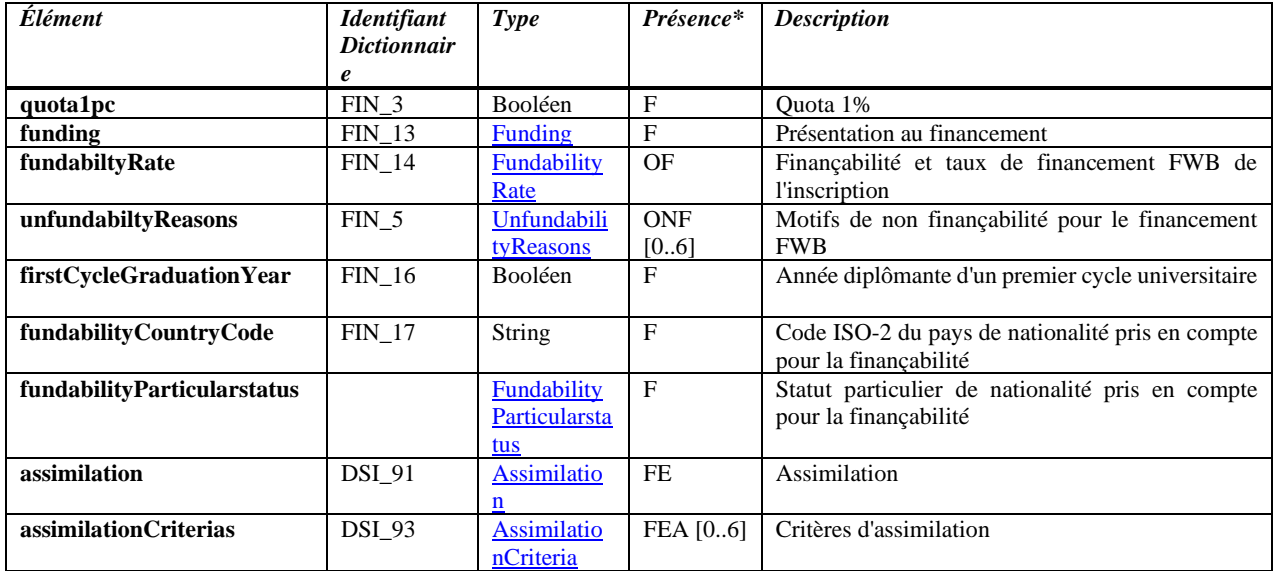

\* F : Facultatif / OF : Obligatoire si **funding** vaut 1 (« FWB »)

FE : Facultatif pour les étudiants étrangers – Refusé pour les étudiants belges

FEA : Facultatif pour les étudiants étrangers assimilés – Refusé pour les autres

<span id="page-18-1"></span>ONF : Minimum une valeur si **fundabiltyRate** vaut 1 (« Non Finançable »)

#### <span id="page-18-2"></span>*3.2.11.1.FundingType*

Type reprenant les différentes présentations possibles au financement.

Les valeurs possibles sont:

- $\bullet$  1 : FWB
- 4 : Frais d'accueil
- 5 : Formation internationale

#### <span id="page-18-3"></span>*3.2.11.2.FundabilityRateType*

Type utilisé pour définir les taux de financement FWB et le statut non finançable.

Les valeurs possibles sont:

- $\bullet$  1 : Non finançable
- $2:0\%$
- $3:50\%$
- $4:100\%$

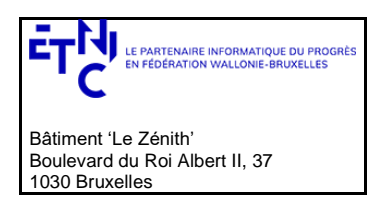

## **Manuel d'utilisation**

### <span id="page-19-0"></span>*3.2.11.3.UnfundabilityReasonsType*

Type utilisé pour définir la ou les raisons de non-finançabilité.

Les valeurs possibles sont:

- 1 : L'étudiant ne répond pas à une des conditions d'assimilation visées à l'article 3 du décret du 11 avril 2014
- 2 : L'étudiant s'inscrit à un grade académique après en avoir déjà acquis 3 de même niveau au cours des 5 années académiques précédentes. (Article 4 du décret du 11 avril 2014)
- 3 : L'étudiant ne répond pas à au moins une des conditions académiques visées à l'article 5 du décret du 11 avril 2014
- 5 : Une autre inscription régulière de l'étudiant est déjà financée. (Article 7 du décret du 11 avril 2014)
- 6 : Lorsqu'à la suite d'un recours introduit par un étudiant qui n'est pas considéré comme étudiant résident au sens de l'article 1er, conformément, aux articles 96 et 97 du décret du 7 novembre 2013 précité, le refus de l'inscription est invalidé, l'étudiant est inscrit. Toutefois, si, pour l'établissement concerné, le rapport entre le nombre NR, d'une part et le nombre T de l'année académique précédente a atteint le pourcentage P, l'étudiant n'est pas pris en compte pour le financement pour toutes les années d'études menant au grade pour lequel il s'est inscrit, quel que soit l'établissement où il poursuit ses études
- 8 : L'inscription ne répond pas aux conditions reprises à l'article 2, §2 du décret du 11 avril 2014

### <span id="page-19-1"></span>*3.2.11.4.FundabilityParticularstatusType*

Type utilisé pour définir un statut particulier de nationalité.

Les valeurs possibles sont:

- 700 : Réfugié
	- 710 : Réfugié reconnu dans un autre pays
	- 711 : Indéterminé
	- 730 : Réfugié ONU
	- 900 : Apatride
	- 902 : Candidat réfugié

### <span id="page-19-2"></span>*3.2.11.5.AssimilationType*

Type utilisé pour définir l'assimilation

Les valeurs possibles sont:

- 1 : L'étudiant est non-assimilé
- 2 : L'étudiant est assimilé
- 3 : L'assimilation de l'étudiant est en cours de vérification

### <span id="page-19-3"></span>*3.2.11.6.AssimilationCriteriaType*

Type utilisé pour définir les critères d'assimilation.

Ce type est une énumération dont les valeurs possibles sont :

- 1 : bénéficie d'une autorisation d'établissement ou avoir acquis le statut de résident de longue durée en vertu des dispositions de la loi du 15 décembre 1980 sur l'accès au territoire, le séjour, l'établissement et l'éloignement des étrangers
- 2 : est considéré comme réfugié, apatride ou personne pouvant bénéficier de la protection subsidiaire en vertu des dispositions de la loi du 15 décembre 1980, ou avoir introduit, sur la base de la même loi, une demande d'asile qui n'a pas encore fait l'objet d'une décision définitive ou un recours en cassation administrative déclaré admissible conformément à l'article 20 des lois sur le Conseil d'Etat, coordonnées le 12 janvier 1973, et ce jusqu'au moment où un arrêt de rejet du recours admis est prononcé
- 3 : est autorisé à séjourner plus de trois mois en Belgique en vertu des dispositions de la loi du 15 décembre 1980 et y exerce une activité professionnelle réelle et effective ou y bénéficier de revenus de remplacement
- 4 : est pris en charge ou entretenu par les centres publics d'action sociale, dans un home qui appartient à ceux-ci ou dans un home auquel il a été confié
- 5 : voir pour père, mère, tuteur légal, conjoint ou cohabitant légal une personne de nationalité d'un Etat membre de l'Union européenne ou qui remplit une des conditions visées aux 1° à 4° de l'article 3, §1er du 11 avril 2014
- 6 : remplir les conditions visées à l'article 105, § 2, du décret du 7 novembre 2013
- 7 : bénéficier d'une autorisation de séjour accordée en application de l'article 61/7 de la loi du 15 décembre 1980 sur l'accès au territoire, le séjour, l'établissement et l'éloignement des étrangers

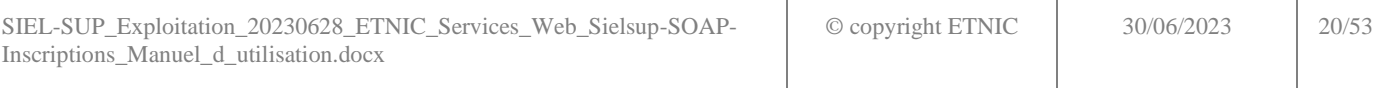

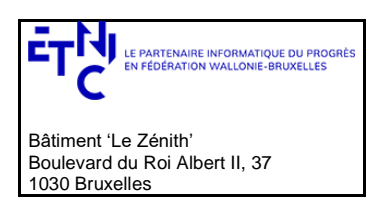

## **Manuel d'utilisation**

### <span id="page-20-0"></span>**3.2.12.ValidationType**

Type renseignant les informations de validation du financement.

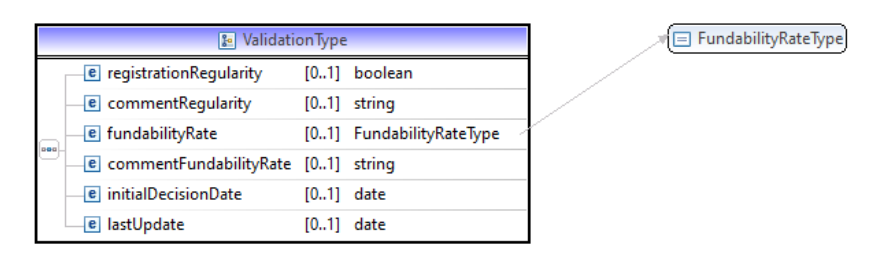

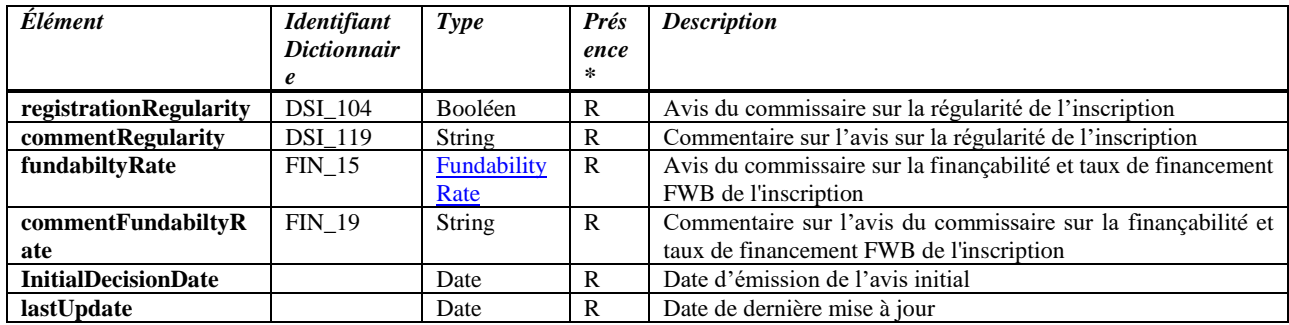

\* R : Fourni dans la réponse de SIEL-SUP si l'information est présente

*Le type FundabilityRateType est repris de la section précédente et n'est donc pas redéfini ici.*

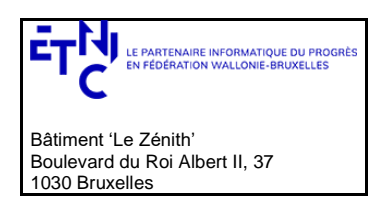

## **Manuel d'utilisation**

### <span id="page-21-0"></span>**3.2.13.StudiesType & StudiesPartnerType**

Types retournés dans la réponse de SIEL-SUP et reprenant toutes les informations venant de la base de données référentielle des études et habilitations de l'enseignement supérieur (HOPS)

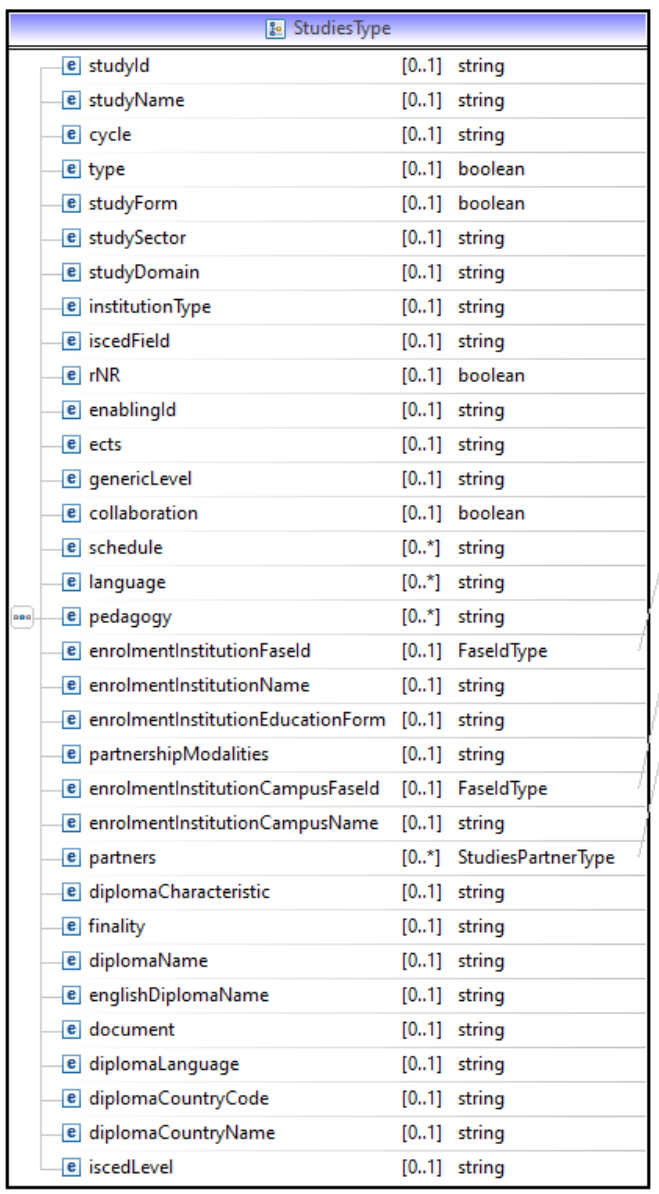

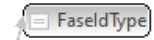

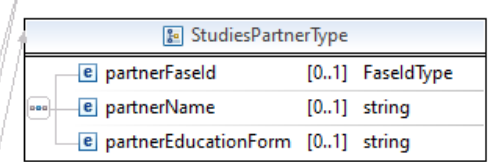

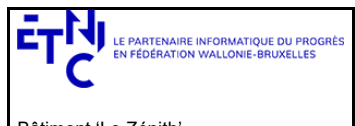

Bâtiment 'Le Zénith' Boulevard du Roi Albert II, 37 1030 Bruxelles

# **SIEL-SUP – Inscriptions Version 1.0.0**

# **Manuel d'utilisation**

*StudiesType*

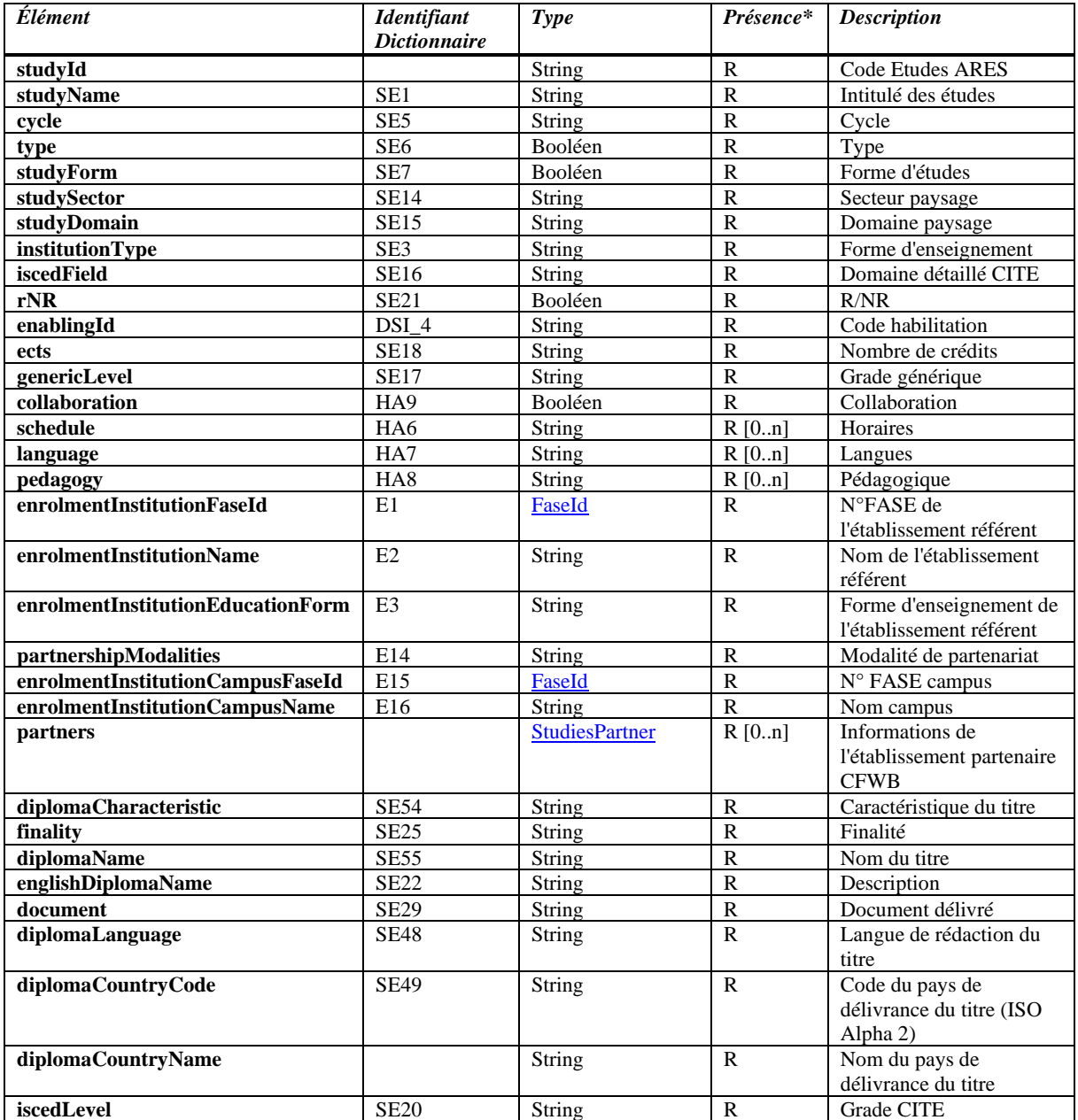

\* R : Fourni dans la réponse de SIEL-SUP si l'information est présente (dans HOPS)

*StudiesPartnerType*

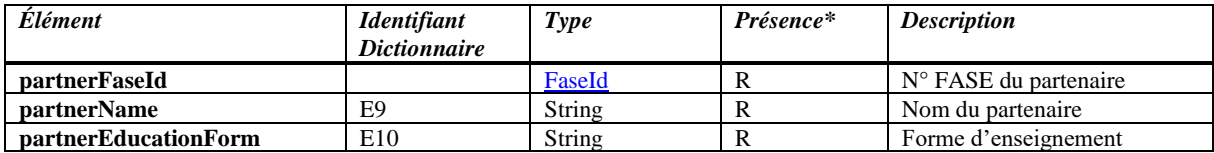

\* R : Fourni dans la réponse de SIEL-SUP si l'information est présente (dans HOPS)

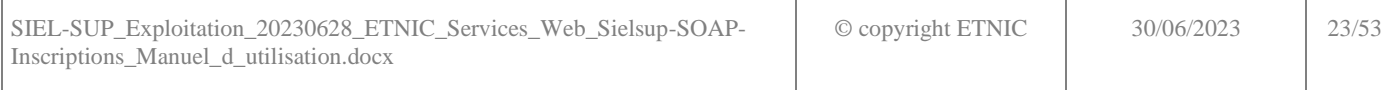

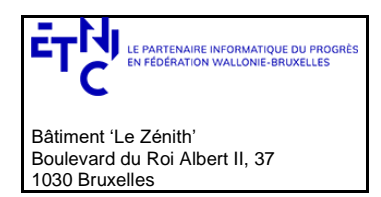

## **Manuel d'utilisation**

### <span id="page-23-0"></span>**3.3. TYPES UTILISÉS POUR LE PASSÉ ACADÉMIQUE HORS FWB / NON ACADÉMIQUE**

### <span id="page-23-1"></span>**3.3.1. PastType**

PastType est le type de départ, utilisé dans les messages de requêtes et de réponses des opérations concernant le passé académique hors FWB ou non académique.

Il rassemble toutes les informations nécessaires pour ajouter un passé à un étudiant.

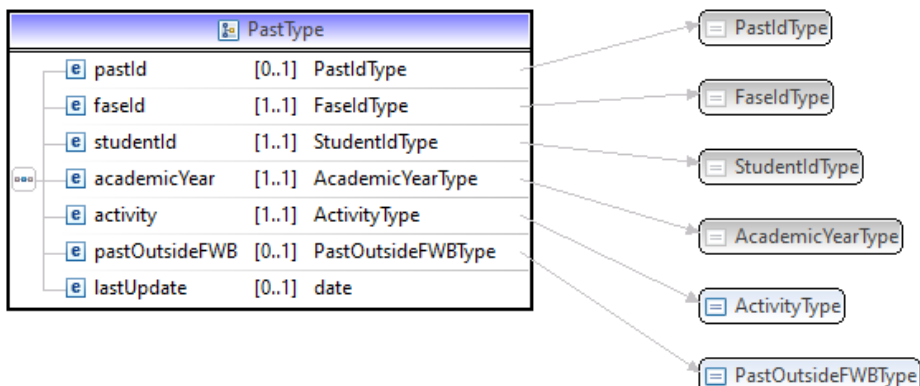

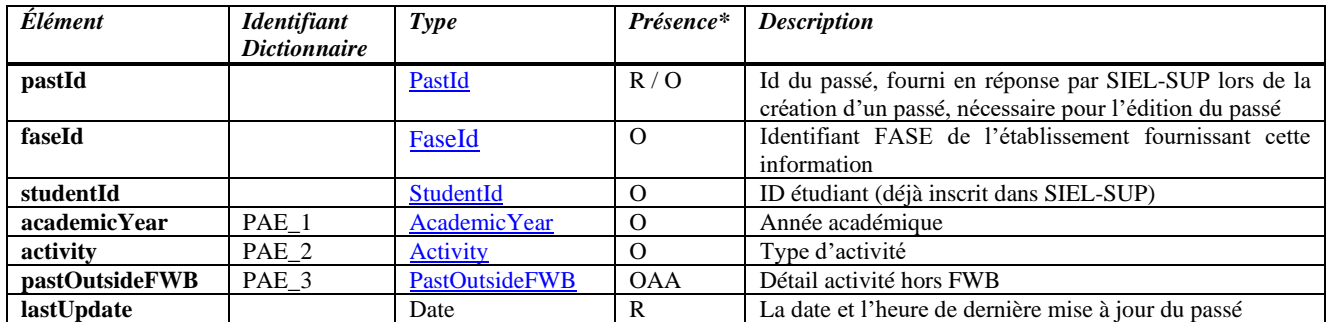

\* O : Obligatoire / OAA : Obligatoire uniquement pour l'activité « année académique hors FWB »

R : Fourni dans la réponse de SIEL-SUP

### <span id="page-23-2"></span>*3.3.1.1.ActivityType*

Type utilisé pour définir le type d'activité.

Les valeurs possibles sont:

- 1 : Activités académiques
- 2 : Activités non-académiques

#### <span id="page-23-3"></span>*3.3.1.2.PastOutsideFWBType*

Type utilisé pour définir le type d'activité académique hors FWB.

Les valeurs possibles sont:

- A : Enseignement supérieur hors FWB (Flandres et/ou étranger)
- C : Ecole Royale Militaire
- D : Bachelier Bologne
- E : Master Bologne

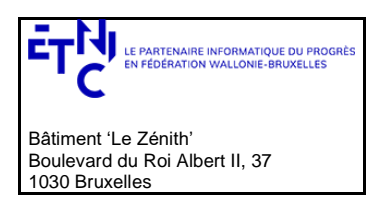

# **Manuel d'utilisation**

### <span id="page-24-0"></span>**3.3.2. PastsType**

Type utilisé pour retourner les résultats d'une recherche

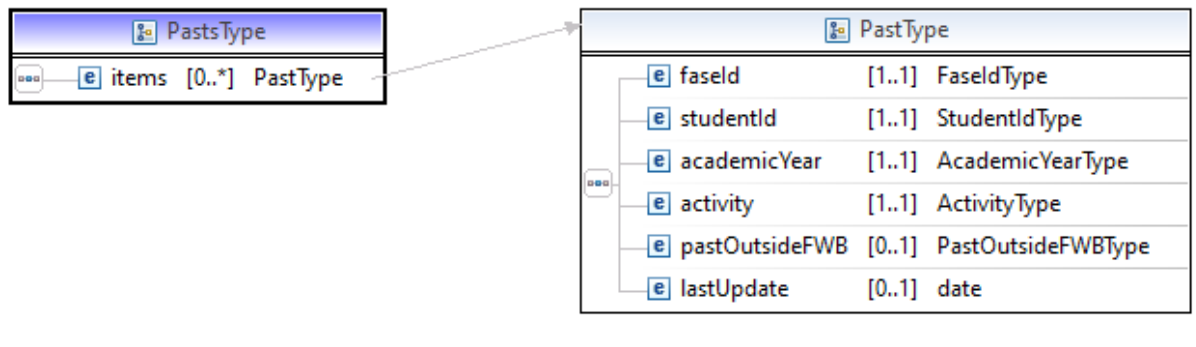

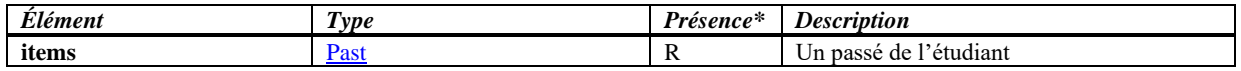

\* R : Fourni dans la réponse de SIEL-SUP

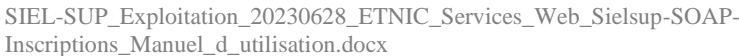

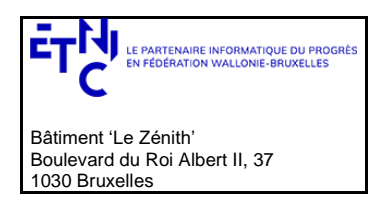

## **Manuel d'utilisation**

### <span id="page-25-0"></span>**3.4. SERVICE DE GESTION DES INSCRIPTIONS**

#### <span id="page-25-1"></span>**3.4.1. Opération registerEnrolment**

#### *3.4.1.1.Description fonctionnelle*

Permettre l'inscription d'un étudiant.

#### **Contrôle d'accès :**

• Si profil établissement: inscriptions limitées aux inscriptions de l'établissement

#### *3.4.1.2.Requête*

3.4.1.2.1. Description

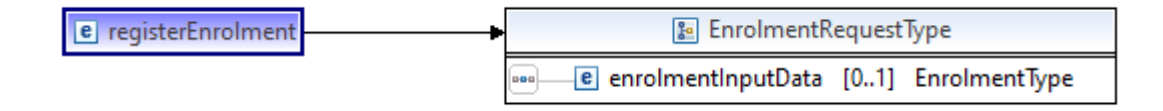

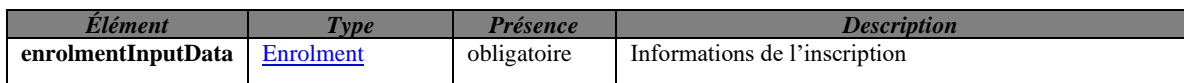

#### 3.4.1.2.2. Exemple de requête.

```
SIEL-SUP_Exploitation_20230628_ETNIC_Services_Web_Sielsup-SOAP-
Inscriptions_Manuel_d_utilisation.docx
                                                                        © copyright ETNIC 30/06/2023 26/53
      <soapenv:Envelope
            xmlns:soapenv="http://schemas.xmlsoap.org/soap/envelope/"
            xmlns:v1="http://etnic.be/types/technical/requestId/v1"
            xmlns:v11="http://ws.etnic.be/sielsup/enrolment/messages/v1"
            xmlns:v12="http://enseignement.cfwb.be/types/sielsup/enrolment/v1">
          <soapenv:Header/>
          <soapenv:Body>
             <v11:registerEnrolment>
                <v11:enrolmentInputData>
                   <v12:studentInformation>
                     <v12:ssin>96030232602</v12:ssin>
                   </v12:studentInformation>
                   <v12:registrationCharacteristics>
                      <v12:manager>SielsupManager</v12:manager>
                      <v12:academicYear>2019-2020</v12:academicYear>
                      <v12:enrolmentFaseId>5223</v12:enrolmentFaseId>
                      <v12:studentType>1</v12:studentType>
                   </v12:registrationCharacteristics>
                   <v12:annualStudyProgram>
                      <v12:enteredECTS>30</v12:enteredECTS>
                      <v12:acquiredECTS>30</v12:acquiredECTS>
                   </v12:annualStudyProgram>
                   <v12:enrolmentCharacteristics>
                      <v12:enablingId>482</v12:enablingId>
                      <v12:academicDegreeCode>185</v12:academicDegreeCode>
                      <v12:cyclePosition>1</v12:cyclePosition>
                   </v12:enrolmentCharacteristics>
                   <v12:graduation>
                      <v12:graduated>true</v12:graduated>
                      <v12:graduationYear>2019-2020</v12:graduationYear>
                   </v12:graduation>
                   <v12:administrativeInformation>
                      <v12:enrolmentDate>2020-10-08</v12:enrolmentDate>
                   </v12:administrativeInformation>
                   <v12:funding>
                      <v12:fundabilityRate>4</v12:fundabilityRate>
```
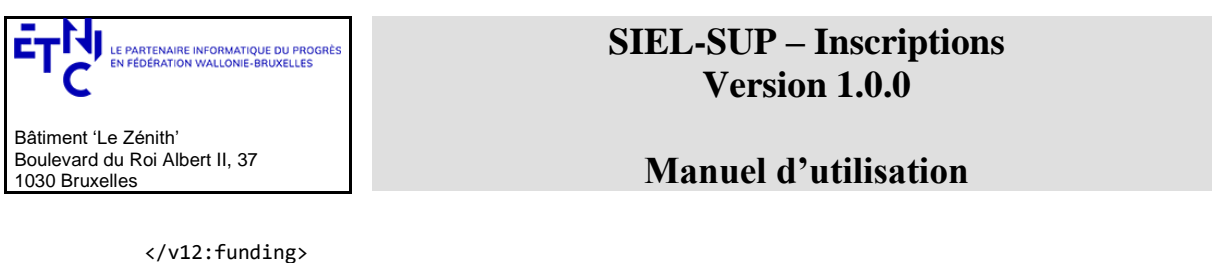

 </v11:enrolmentInputData> </v11:registerEnrolment> </soapenv:Body> </soapenv:Envelope>

#### *3.4.1.3.Réponse*

3.4.1.3.1. Description

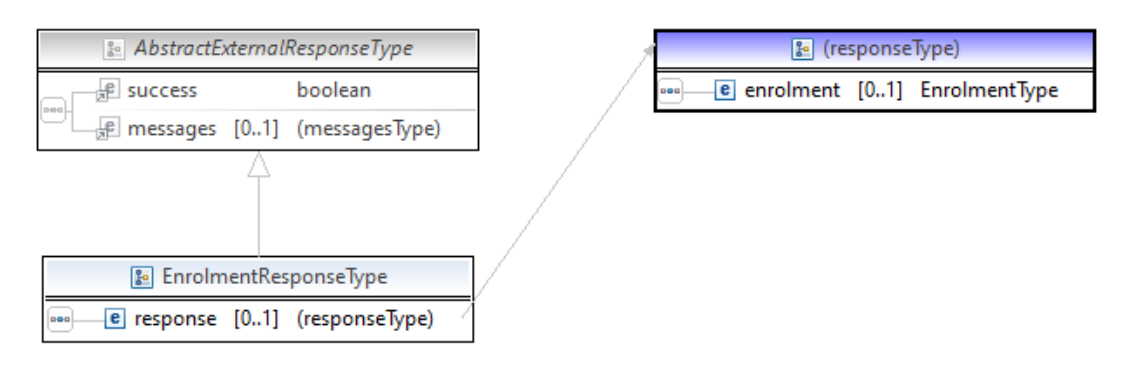

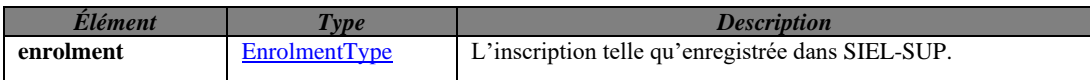

#### *3.4.1.4.Exemples de réponse.*

### *3.4.1.4.1. Opération réussie*

Inscriptions\_Manuel\_d\_utilisation.docx

```
SIEL-SUP_Exploitation_20230628_ETNIC_Services_Web_Sielsup-SOAP-
                                                                        © copyright ETNIC 30/06/2023 27/53
     <soap:Envelope xmlns:soap="http://schemas.xmlsoap.org/soap/envelope/">
        <Header xmlns="http://schemas.xmlsoap.org/soap/envelope/">
              <!-- Tags concernant la sécurité -->
        </Header>
        <soap:Body>
           <ns4:registerEnrolmentReponse
            xmlns="http://etnic.be/types/technical/addressing/v2" 
            xmlns:ns2="http://etnic.be/types/technical/authorisation/v2" 
            xmlns:ns3="http://enseignement.cfwb.be/types/sielsup/enrolment/v1" 
            xmlns:ns4="http://ws.etnic.be/sielsup/enrolment/messages/v1" 
            xmlns:ns5="http://etnic.be/types/technical/ResponseStatus/v3" 
            xmlns:ns6="http://enseignement.cfwb.be/types/sielsup/past/v1">
          <ns5:success>true</ns5:success>
          <ns5:messages>
         \langlens5:\infn\circ <ns5:code>201</ns5:code>
           <ns5:description>Created</ns5:description>
          </ns5:info>
          </ns5:messages>
          <ns4:response>
          <ns4:enrolment>
            <ns3:enrolmentId>1920_000006</ns3:enrolmentId>
            <ns3:studentInformation>
             <ns3:studentId>806-30</ns3:studentId>
            </ns3:studentInformation>
            <ns3:registrationCharacteristics>
              <ns3:manager>SielsupManager</ns3:manager>
              <ns3:academicYear>2019-2020</ns3:academicYear>
              <ns3:enrolmentFaseId>5223</ns3:enrolmentFaseId>
              <ns3:studentType>1</ns3:studentType>
            </ns3:registrationCharacteristics>
            <ns3:annualStudyProgram>
              <ns3:enteredECTS>30.0</ns3:enteredECTS>
              <ns3:acquiredECTS>30.0</ns3:acquiredECTS>
```
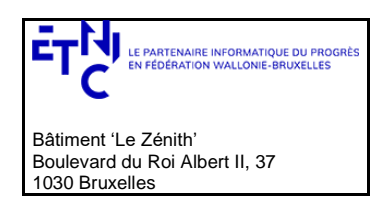

### **Manuel d'utilisation**

 </ns3:annualStudyProgram> <ns3:enrolmentCharacteristics> <ns3:enablingId>482</ns3:enablingId> <ns3:academicDegreeCode>185</ns3:academicDegreeCode> <ns3:cyclePosition>1</ns3:cyclePosition> </ns3:enrolmentCharacteristics> <ns3:accessConditions/> <ns3:graduation> <ns3:graduated>true</ns3:graduated> <ns3:graduationYear>2019-2020</ns3:graduationYear> </ns3:graduation> <ns3:fees/> <ns3:studies> <ns3:studyId>416</ns3:studyId> <ns3:studyName>Bachelier en sciences de l'ingénieur, orientation ingénieur civil</ns3:studyName> <ns3:cycle>1er cycle</ns3:cycle> <ns3:type>false</ns3:type> <ns3:studyForm>false</ns3:studyForm> <ns3:studySector>Sciences et techniques</ns3:studySector> <ns3:studyDomain>Sciences de l'ingénieur et technologie</ns3:studyDomain> <ns3:iscedField>Ingénierie et techniques apparentées</ns3:iscedField> <ns3:enablingId>482</ns3:enablingId> <ns3:ects>180</ns3:ects> <ns3:genericLevel>Bachelier de transition</ns3:genericLevel> <ns3:collaboration>false</ns3:collaboration> <ns3:schedule>Horaire de jour</ns3:schedule> <ns3:language>Français</ns3:language> <ns3:pedagogy>Présentiel</ns3:pedagogy> <ns3:enrolmentInstitutionFaseId>5223</ns3:enrolmentInstitutionFaseId> <ns3:enrolmentInstitutionName>Université libre de Bruxelles</ns3:enrolmentInstitutionName> <ns3:enrolmentInstitutionEducationForm>Université</ns3:enrolmentInstitutionEducationForm> <ns3:partnershipModalities>Ingénierie et techniques apparentées</ns3:partnershipModalities> <ns3:enrolmentInstitutionCampusFaseId>8725</ns3:enrolmentInstitutionCampusFaseId> <ns3:enrolmentInstitutionCampusName>Campus Solbosch</ns3:enrolmentInstitutionCampusName> <ns3:diplomaCharacteristic>Délivré par un établissement d'enseignement supérieur en Communauté française de Belgique</ns3:diplomaCharacteristic> <ns3:finality>Sans objet</ns3:finality> <ns3:diplomaName>Bachelier en sciences de l'ingénieur, orientation ingénieur civil</ns3:diplomaName> <ns3:englishStudyName>Bachelor in Engineering</ns3:englishStudyName> <ns3:diplomaLanguage>Français</ns3:diplomaLanguage> <ns3:diplomaCountryCode>BE</ns3:diplomaCountryCode> <ns3:diplomaCountryName>Belgique</ns3:diplomaCountryName> <ns3:iscedLevel>Bachelier de transition</ns3:iscedLevel> </ns3:studies> <ns3:administrativeInformation> <ns3:enrolmentDate>2020-10-07</ns3:enrolmentDate> </ns3:administrativeInformation> <ns3:funding> <ns3:fundabilityRate>4</ns3:fundabilityRate> </ns3:funding> <ns3:validation/> <ns3:lastUpdate>2021-09-16</ns3:lastUpdate> </ns4:enrolment> </ns4:response> </ns4:registerEnrolmentReponse> </soap:Body> </soap:Envelope>

### *3.4.1.4.2. Opération en erreur*

```
<soap:Envelope xmlns:soap="http://schemas.xmlsoap.org/soap/envelope/">
    <Header xmlns="http://schemas.xmlsoap.org/soap/envelope/">
         <!-- Tags concernant la sécurité -->
    </Header>
    <soap:Body>
```
SIEL-SUP\_Exploitation\_20230628\_ETNIC\_Services\_Web\_Sielsup-SOAP-Inscriptions\_Manuel\_d\_utilisation.docx

© copyright ETNIC 30/06/2023 28/53

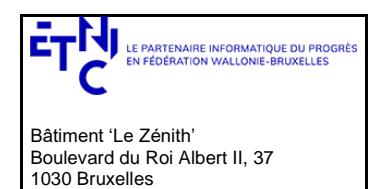

## **Manuel d'utilisation**

<ns4:registerEnrolmentReponse

xmlns="http://etnic.be/types/technical/addressing/v2" xmlns:ns2="http://etnic.be/types/technical/authorisation/v2" xmlns:ns3="http://enseignement.cfwb.be/types/sielsup/enrolment/v1" xmlns:ns4="http://ws.etnic.be/sielsup/enrolment/messages/v1" xmlns:ns5="http://etnic.be/types/technical/ResponseStatus/v3" xmlns:ns6="http://enseignement.cfwb.be/types/sielsup/past/v1"> <ns5:success>false</ns5:success> <ns5:messages> <ns5:error> <ns5:code>20000</ns5:code> <ns5:description> Enrolment already exists for the same enabling Id/academic year/academic grade </ns5:description> <ns5:zone/> </ns5:error> </ns5:messages> </ns4:registerEnrolmentReponse> </soap:Body> </soap:Envelope>

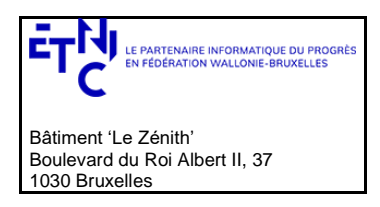

### **Manuel d'utilisation**

### <span id="page-29-0"></span>**3.4.2. Opération modifyEnrolment**

### *3.4.2.1.Description fonctionnelle*

Permettre la modification d'une inscription existante, à partir de son ID d'inscription.

### **Contrôle d'accès :**

• Si profil établissement: modification limitée aux inscriptions enregistrées par l'établissement

#### *3.4.2.2.Requête*

3.4.2.2.1. Description

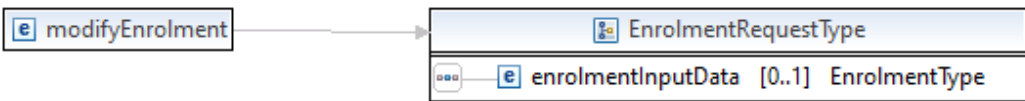

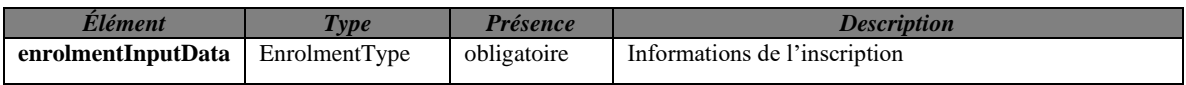

### 3.4.2.2.2. Exemple de requête.

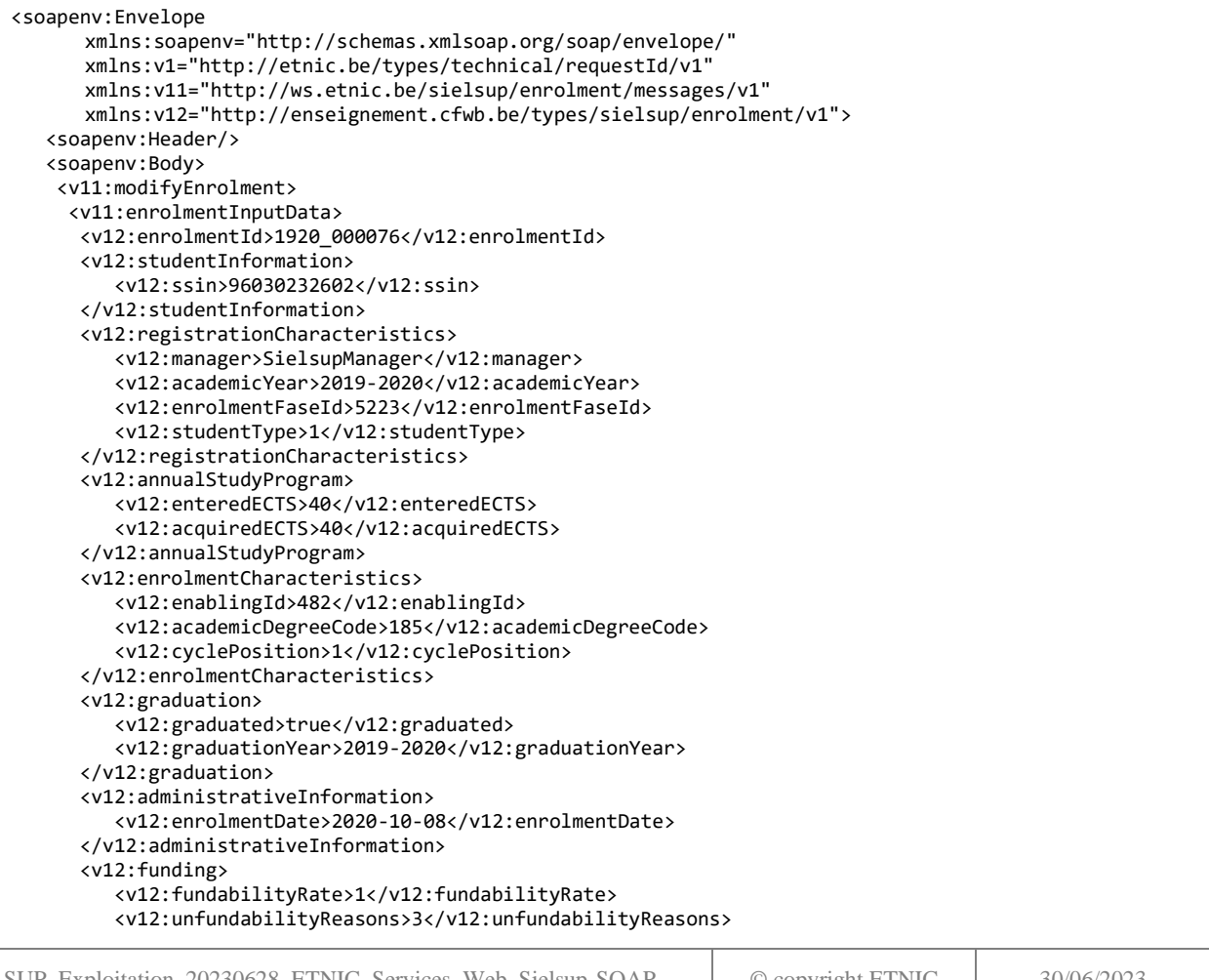

SIEL-SUP\_Exploitation\_20230628\_ETNIC\_Services\_Web\_Sielsup-SOAP-Inscriptions\_Manuel\_d\_utilisation.docx

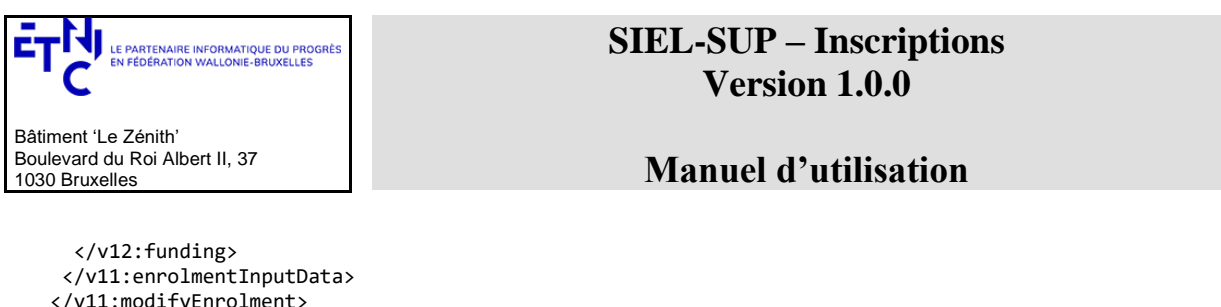

 </v11:modifyEnrolment> </soapenv:Body> </soapenv:Envelope>

#### *3.4.2.3. Réponse*

3.4.2.3.1. Description

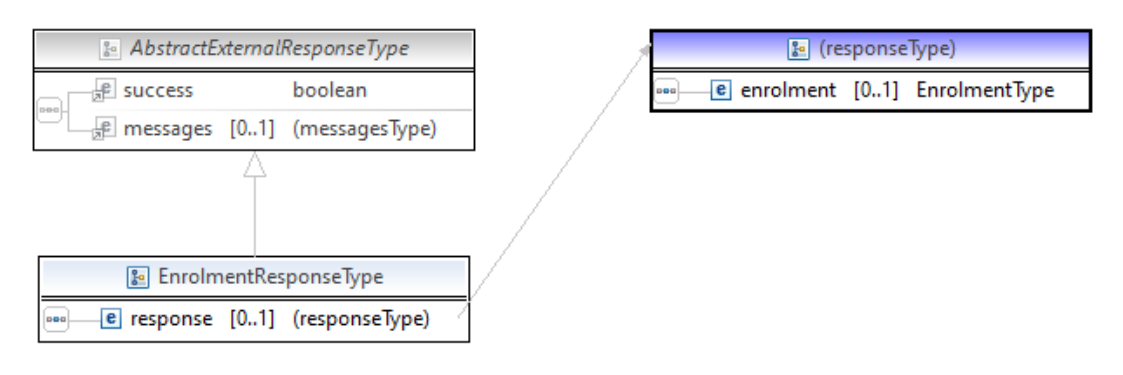

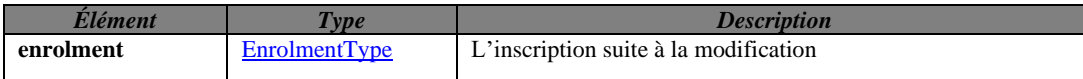

#### *3.4.2.4. Exemples de réponse.*

Inscriptions\_Manuel\_d\_utilisation.docx

```
SIEL-SUP_Exploitation_20230628_ETNIC_Services_Web_Sielsup-SOAP-
                                                                        © copyright ETNIC 30/06/2023 31/53
     <soap:Envelope xmlns:soap="http://schemas.xmlsoap.org/soap/envelope/">
        <Header xmlns="http://schemas.xmlsoap.org/soap/envelope/">
               <!-- Tags concernant la sécurité -->
        </Header>
        <soap:Body>
           <ns4:modifyEnrolmentReponse xmlns="http://etnic.be/types/technical/addressing/v2"
            xmlns:ns2="http://etnic.be/types/technical/authorisation/v2" 
            xmlns:ns3="http://enseignement.cfwb.be/types/sielsup/enrolment/v1" 
            xmlns:ns4="http://ws.etnic.be/sielsup/enrolment/messages/v1" 
            xmlns:ns5="http://etnic.be/types/technical/ResponseStatus/v3" 
            xmlns:ns6="http://enseignement.cfwb.be/types/sielsup/past/v1">
            <ns5:success>true</ns5:success>
            <ns5:messages>
            <ns5:info>
                <ns5:code>202</ns5:code>
                <ns5:description>Accepted</ns5:description>
            </ns5:info>
            </ns5:messages>
            <ns4:response>
             <ns4:enrolment>
                <ns3:enrolmentId>1920_000006</ns3:enrolmentId>
                <ns3:studentInformation>
                 <ns3:studentId>806-30</ns3:studentId>
                </ns3:studentInformation>
                <ns3:registrationCharacteristics>
                 <ns3:manager>SielsupManager</ns3:manager>
                 <ns3:academicYear>2019-2020</ns3:academicYear>
                 <ns3:enrolmentFaseId>5223</ns3:enrolmentFaseId>
                 <ns3:studentType>1</ns3:studentType>
                </ns3:registrationCharacteristics>
                <ns3:annualStudyProgram>
                 <ns3:enteredECTS>40.0</ns3:enteredECTS>
                 <ns3:acquiredECTS>40.0</ns3:acquiredECTS>
                </ns3:annualStudyProgram>
                <ns3:enrolmentCharacteristics>
```
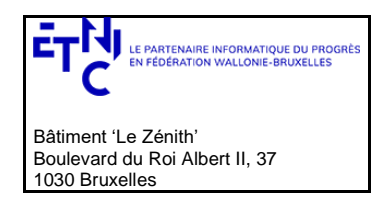

### **Manuel d'utilisation**

 <ns3:enablingId>482</ns3:enablingId> <ns3:academicDegreeCode>185</ns3:academicDegreeCode> <ns3:cyclePosition>1</ns3:cyclePosition> </ns3:enrolmentCharacteristics> <ns3:accessConditions/> <ns3:graduation> <ns3:graduated>true</ns3:graduated> <ns3:graduationYear>2019-2020</ns3:graduationYear> </ns3:graduation> <ns3:fees/> <ns3:studies> <ns3:studyId>416</ns3:studyId> <ns3:studyName>Bachelier en sciences de l'ingénieur, orientation ingénieur civil</ns3:studyName> <ns3:cycle>1er cycle</ns3:cycle> <ns3:type>false</ns3:type> <ns3:studyForm>false</ns3:studyForm> <ns3:studySector>Sciences et techniques</ns3:studySector> <ns3:studyDomain>Sciences de l'ingénieur et technologie</ns3:studyDomain> <ns3:iscedField>Ingénierie et techniques apparentées</ns3:iscedField> <ns3:enablingId>482</ns3:enablingId> <ns3:ects>180</ns3:ects> <ns3:genericLevel>Bachelier de transition</ns3:genericLevel> <ns3:collaboration>false</ns3:collaboration> <ns3:schedule>Horaire de jour</ns3:schedule> <ns3:language>Français</ns3:language> <ns3:pedagogy>Présentiel</ns3:pedagogy> <ns3:enrolmentInstitutionFaseId>5223</ns3:enrolmentInstitutionFaseId> <ns3:enrolmentInstitutionName>Université libre de Bruxelles</ns3:enrolmentInstitutionName> <ns3:enrolmentInstitutionEducationForm>Université</ns3:enrolmentInstitutionEducationForm> <ns3:partnershipModalities>Ingénierie et techniques apparentées</ns3:partnershipModalities> <ns3:enrolmentInstitutionCampusFaseId>8725</ns3:enrolmentInstitutionCampusFaseId> <ns3:enrolmentInstitutionCampusName>Campus Solbosch</ns3:enrolmentInstitutionCampusName> <ns3:diplomaCharacteristic> Délivré par un établissement d'enseignement supérieur en Communauté française de Belgique </ns3:diplomaCharacteristic> <ns3:finality>Sans objet</ns3:finality> <ns3:diplomaName>Bachelier en sciences de l'ingénieur, orientation ingénieur civil</ns3:diplomaName> <ns3:englishStudyName>Bachelor in Engineering</ns3:englishStudyName> <ns3:diplomaLanguage>Français</ns3:diplomaLanguage> <ns3:diplomaCountryCode>BE</ns3:diplomaCountryCode> <ns3:diplomaCountryName>Belgique</ns3:diplomaCountryName> <ns3:iscedLevel>Bachelier de transition</ns3:iscedLevel> </ns3:studies> <ns3:administrativeInformation> <ns3:enrolmentDate>2020-10-07</ns3:enrolmentDate> </ns3:administrativeInformation> <ns3:funding> <ns3:fundabilityRate>1</ns3:fundabilityRate> <ns3:unfundabilityReasons>3</ns3:unfundabilityReasons> </ns3:funding> <ns3:validation/> <ns3:lastUpdate>2021-09-16</ns3:lastUpdate> </ns4:enrolment> </ns4:response> </ns4:modifyEnrolmentReponse> </soap:Body> </soap:Envelope>

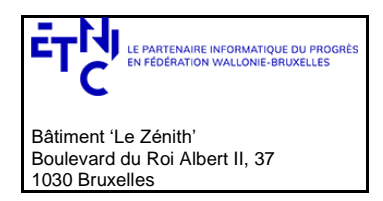

### **Manuel d'utilisation**

### *3.4.2.4.1. Opération en erreur*

```
<soap:Envelope xmlns:soap="http://schemas.xmlsoap.org/soap/envelope/">
   <Header xmlns="http://schemas.xmlsoap.org/soap/envelope/">
         <!-- Tags concernant la sécurité -->
   </Header>
   <soap:Body>
     <ns4:modifyEnrolmentReponse xmlns="http://etnic.be/types/technical/addressing/v2" 
xmlns:ns2="http://etnic.be/types/technical/authorisation/v2" 
xmlns:ns3="http://enseignement.cfwb.be/types/sielsup/enrolment/v1" 
xmlns:ns4="http://ws.etnic.be/sielsup/enrolment/messages/v1" 
xmlns:ns5="http://etnic.be/types/technical/ResponseStatus/v3" 
xmlns:ns6="http://enseignement.cfwb.be/types/sielsup/past/v1">
      <ns5:success>false</ns5:success>
      <ns5:messages>
       <ns5:error>
          <ns5:code>20001</ns5:code>
          <ns5:description>The enrolment ID is unknown</ns5:description>
          <ns5:zone/>
       </ns5:error>
      </ns5:messages>
     </ns4:modifyEnrolmentReponse>
  </soap:Body>
</soap:Envelope>
```
### <span id="page-32-0"></span>**3.4.3. Opération searchEnrolment**

Permettre la récupération des informations liées à une inscription existante, à partir de son ID d'inscription.

#### **Contrôle d'accès :**

- Tout profil ayant accès à SIEL-SUP inscriptions peut récupérer les informations d'une inscription.
- Seuls l'établissement référent d'une inscription et les partenaires de codiplomation peuvent voir les informations propres à l'établissement ( n° de matricule et email )

### *3.4.3.1.Requête*

#### 3.4.3.1.1. Description

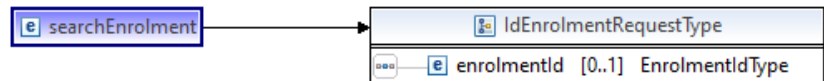

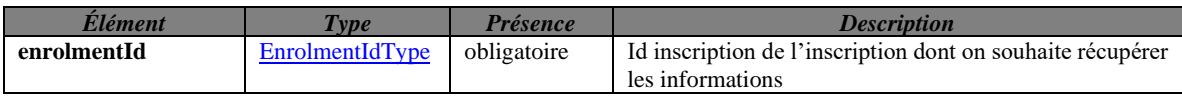

### 3.4.3.1.2. Exemple de requête.

```
<soapenv:Envelope
      xmlns:soapenv="http://schemas.xmlsoap.org/soap/envelope/"
      xmlns:v1="http://etnic.be/types/technical/requestId/v1"
      xmlns:v11="http://ws.etnic.be/sielsup/enrolment/messages/v1">
    <soapenv:Header/>
    <soapenv:Body>
       <v11:searchEnrolment>
          <v11:enrolmentId>1920_000011</v11:enrolmentId>
       </v11:searchEnrolment>
    </soapenv:Body>
</soapenv:Envelope>
```

```
SIEL-SUP_Exploitation_20230628_ETNIC_Services_Web_Sielsup-SOAP-
Inscriptions_Manuel_d_utilisation.docx
```
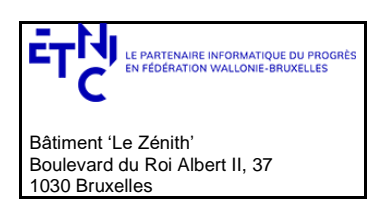

## **Manuel d'utilisation**

### *3.4.3.2.Réponse*

3.4.3.2.1. Description

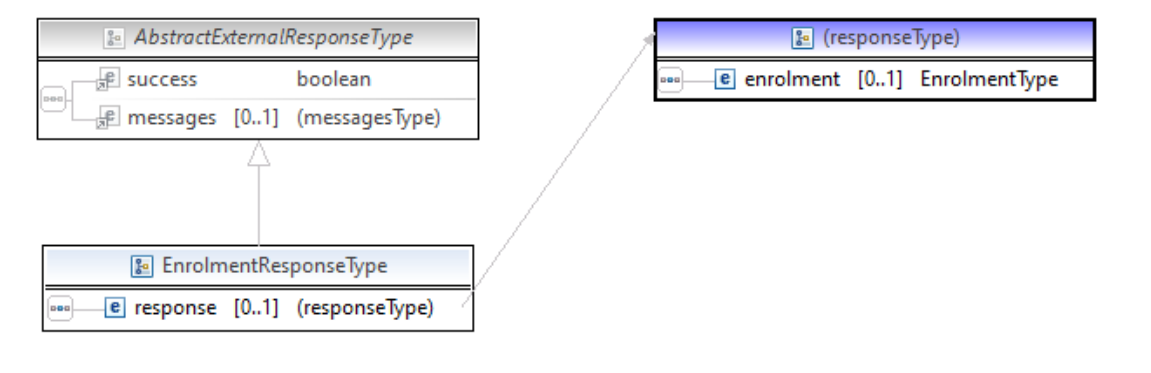

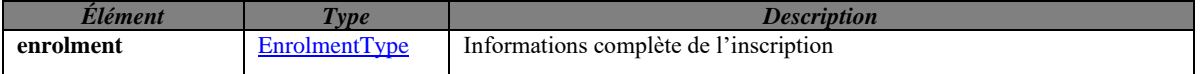

### *3.4.3.3.Exemples de réponse.*

### *3.4.3.3.1. Opération réussie*

```
SIEL-SUP_Exploitation_20230628_ETNIC_Services_Web_Sielsup-SOAP-
Inscriptions_Manuel_d_utilisation.docx
                                                                        © copyright ETNIC 30/06/2023 34/53
     <soap:Envelope xmlns:soap="http://schemas.xmlsoap.org/soap/envelope/">
          <Header xmlns="http://schemas.xmlsoap.org/soap/envelope/">
          <!-- Tags concernant la sécurité -->
          </Header>
          <soap:Body>
           <ns4:searchEnrolmentReponse
            xmlns="http://etnic.be/types/technical/addressing/v2" 
            xmlns:ns2="http://etnic.be/types/technical/authorisation/v2" 
            xmlns:ns3="http://enseignement.cfwb.be/types/sielsup/enrolment/v1" 
            xmlns:ns4="http://ws.etnic.be/sielsup/enrolment/messages/v1" 
            xmlns:ns5="http://etnic.be/types/technical/ResponseStatus/v3" 
            xmlns:ns6="http://enseignement.cfwb.be/types/sielsup/past/v1">
            <ns5:success>true</ns5:success>
            <ns5:messages>
             <ns5:info>
                <ns5:code>200</ns5:code>
                <ns5:description>OK</ns5:description>
             </ns5:info>
            </ns5:messages>
            <ns4:response>
             <ns4:enrolment>
                <ns3:enrolmentId>1920_000006</ns3:enrolmentId>
                <ns3:studentInformation>
                 <ns3:studentId>806-30</ns3:studentId>
                </ns3:studentInformation>
                <ns3:registrationCharacteristics>
                 <ns3:manager>SielsupManager</ns3:manager>
                 <ns3:academicYear>2019-2020</ns3:academicYear>
                 <ns3:enrolmentFaseId>5223</ns3:enrolmentFaseId>
                 <ns3:studentType>1</ns3:studentType>
                </ns3:registrationCharacteristics>
                <ns3:annualStudyProgram>
                 <ns3:enteredECTS>40.0</ns3:enteredECTS>
                 <ns3:acquiredECTS>40.0</ns3:acquiredECTS>
                </ns3:annualStudyProgram>
                <ns3:enrolmentCharacteristics>
                 <ns3:enablingId>482</ns3:enablingId>
                 <ns3:academicDegreeCode>185</ns3:academicDegreeCode>
                 <ns3:cyclePosition>1</ns3:cyclePosition>
```
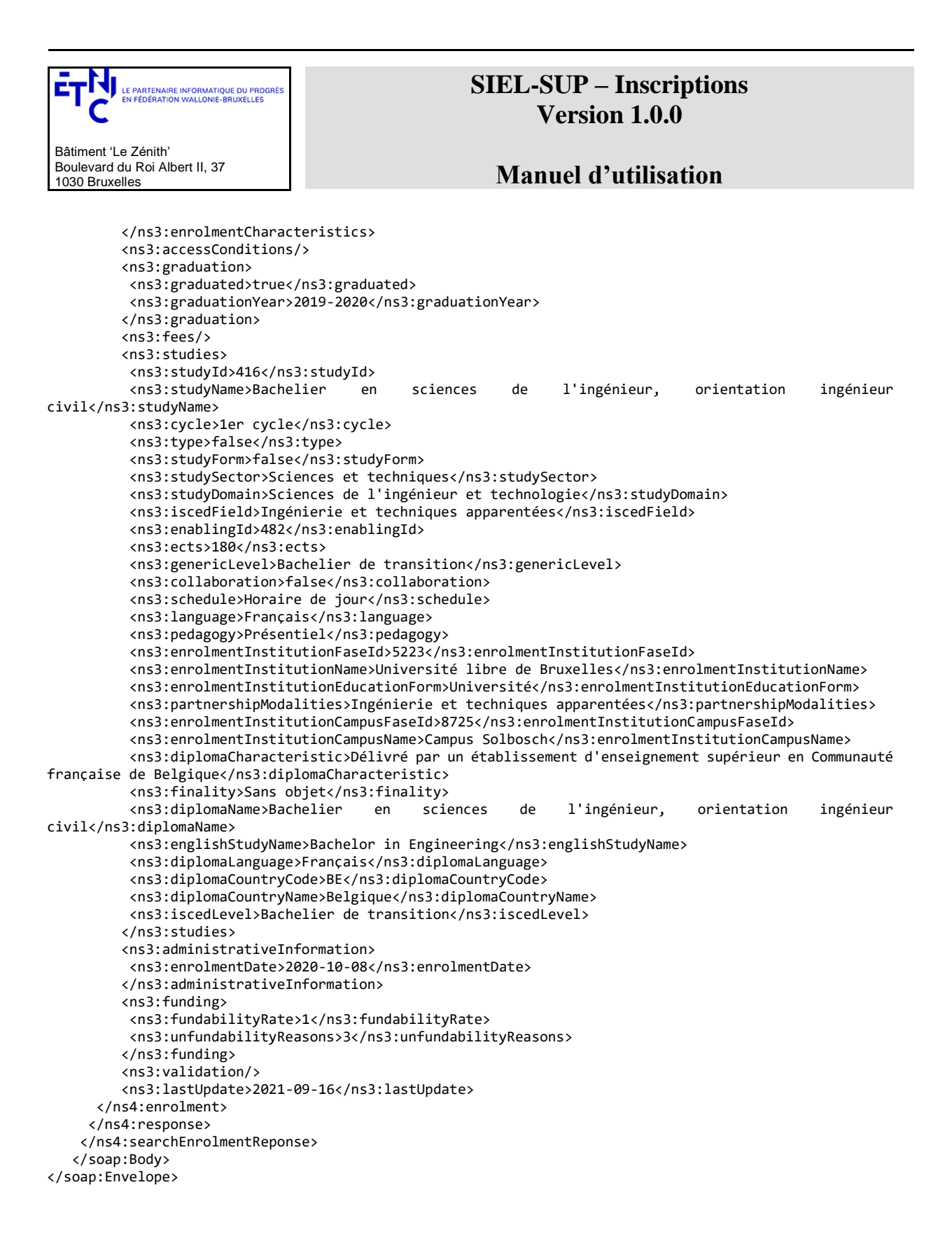

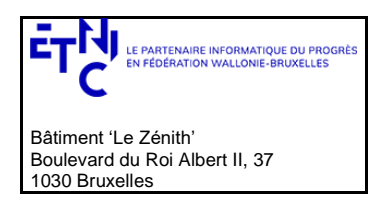

### **Manuel d'utilisation**

### *3.4.3.3.2. Opération en erreur*

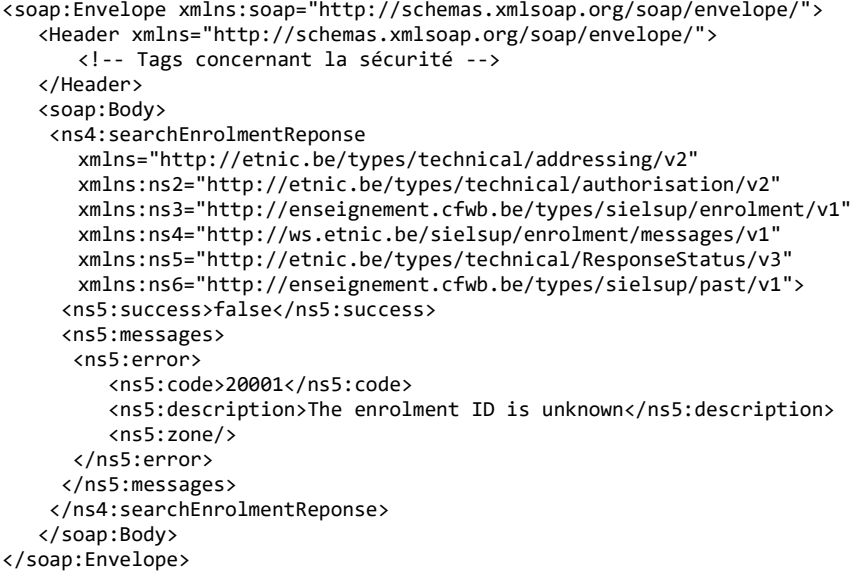

### <span id="page-35-0"></span>**3.4.4. Opération deleteEnrolment**

Permettre la suppression d'une inscription existante, à partir de son ID d'inscription. *Si l'inscription est la dernière liée à un signalétique, ce signalétique est aussi automatiquement supprimé, ainsi que ses éventuels passés non-académiques/académiques hors FWB.*

### **Contrôle d'accès :**

• Si profil établissement: suppression limitée aux inscriptions enregistrées par l'établissement

### *3.4.4.1.Requête*

3.4.4.1.1. Description

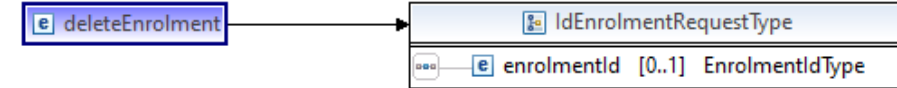

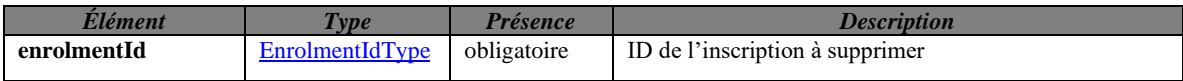

### 3.4.4.1.2. Exemple de requête.

```
<soapenv:Envelope
      xmlns:soapenv="http://schemas.xmlsoap.org/soap/envelope/"
      xmlns:v1="http://etnic.be/types/technical/requestId/v1"
      xmlns:v11="http://ws.etnic.be/sielsup/enrolment/messages/v1">
    <soapenv:Header/>
   <soapenv:Body>
       <v11:deleteEnrolment>
          <v11:enrolmentId>1920_000011</v11:enrolmentId>
       </v11:deleteEnrolment>
    </soapenv:Body>
</soapenv:Envelope>
```
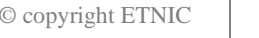

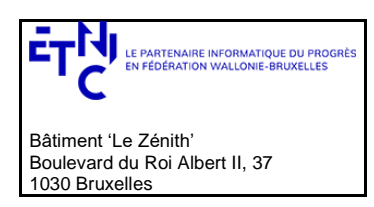

## **Manuel d'utilisation**

### *3.4.4.2.Réponse*

### 3.4.4.2.1. Description

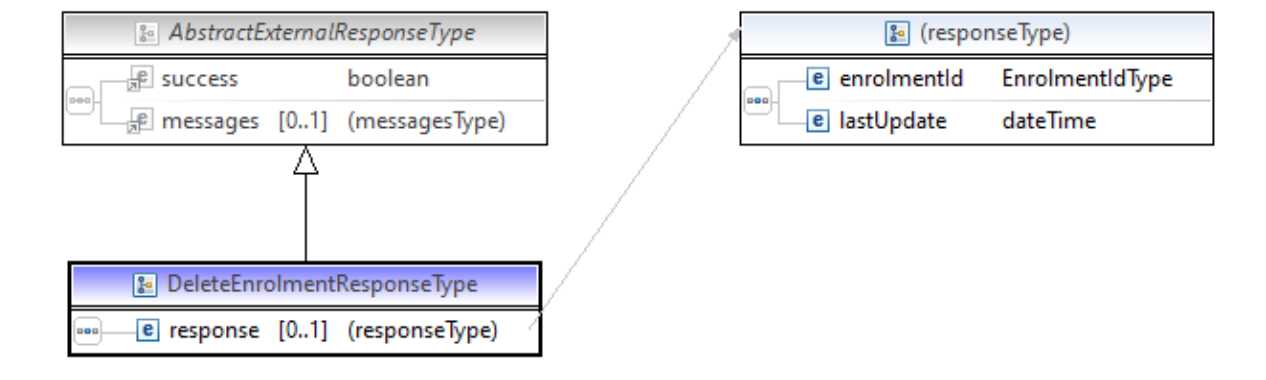

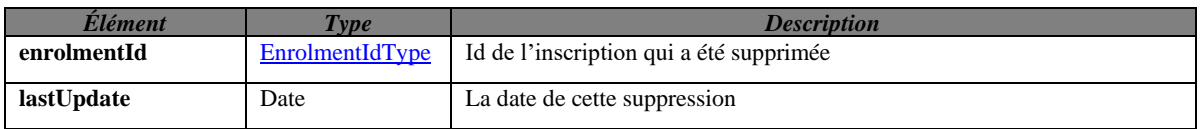

### *3.4.4.3.Exemples de réponse.*

#### *3.4.4.3.1. Opération réussie*

```
<soap:Envelope xmlns:soap="http://schemas.xmlsoap.org/soap/envelope/">
    <Header xmlns="http://schemas.xmlsoap.org/soap/envelope/">
     <!-- Tags concernant la sécurité -->
    </Header>
    <soap:Body>
       <ns4:deleteEnrolmentReponse
      xmlns="http://etnic.be/types/technical/addressing/v2"
      xmlns:ns2="http://etnic.be/types/technical/authorisation/v2"
      xmlns:ns3="http://enseignement.cfwb.be/types/sielsup/enrolment/v1"
      xmlns:ns4="http://ws.etnic.be/sielsup/enrolment/messages/v1"
      xmlns:ns5="http://etnic.be/types/technical/ResponseStatus/v3"
      xmlns:ns6="http://ws.etnic.be/sielsup/past/messages/v1"
      xmlns:ns7="http://enseignement.cfwb.be/types/sielsup/past/v1">
          <ns5:success>true</ns5:success>
          <ns5:messages>
             <ns5:info>
                <ns5:code>200</ns5:code>
                <ns5:description>OK</ns5:description>
             </ns5:info>
          </ns5:messages>
          <ns4:response>
             <ns4:enrolmentId>1516_000033</ns4:enrolmentId>
             <ns4:lastUpdate>2021-02-18</ns4:lastUpdate>
          </ns4:response>
       </ns4:deleteEnrolmentReponse>
    </soap:Body>
</soap:Envelope>
```
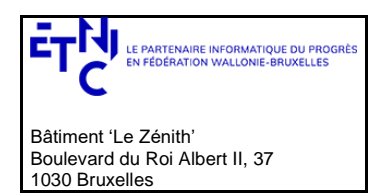

## **Manuel d'utilisation**

### *3.4.4.3.2. Opération en erreur*

```
<soap:Envelope xmlns:soap="http://schemas.xmlsoap.org/soap/envelope/">
    <Header xmlns="http://schemas.xmlsoap.org/soap/envelope/">
    <!-- Tags concernant la sécurité -->
    </Header>
    <soap:Body>
     <ns4:deleteEnrolmentReponse
      xmlns="http://etnic.be/types/technical/addressing/v2" 
      xmlns:ns2="http://etnic.be/types/technical/authorisation/v2" 
      xmlns:ns3="http://enseignement.cfwb.be/types/sielsup/enrolment/v1" 
      xmlns:ns4="http://ws.etnic.be/sielsup/enrolment/messages/v1" 
      xmlns:ns5="http://etnic.be/types/technical/ResponseStatus/v3" 
      xmlns:ns6="http://enseignement.cfwb.be/types/sielsup/past/v1">
      <ns5:success>true</ns5:success>
      <ns5:messages>
       <ns5:info>
          <ns5:code>200</ns5:code>
          <ns5:description>OK</ns5:description>
       </ns5:info>
      </ns5:messages>
      <ns4:response>
       <ns4:enrolmentId>1920_000006</ns4:enrolmentId>
       <ns4:lastUpdate>2021-09-16T17:03:39</ns4:lastUpdate>
      </ns4:response>
     </ns4:deleteEnrolmentReponse>
     </soap:Body>
</soap:Envelope>
```
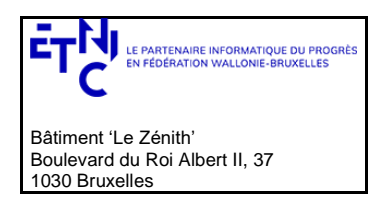

## **Manuel d'utilisation**

### <span id="page-38-0"></span>**3.4.5. Opération advancedSearchEnrolment**

Permet de lister les inscriptions correspondant à un numéro de registre national ou un code habilitation.

#### **Contrôle d'accès :**

• Tout profil ayant accès à SIEL-SUP inscriptions peut récupérer les listes d'inscriptions.

#### *3.4.5.1.Requête*

3.4.5.1.1. Description

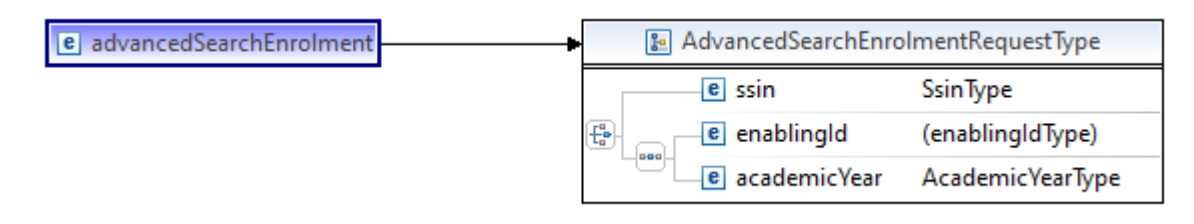

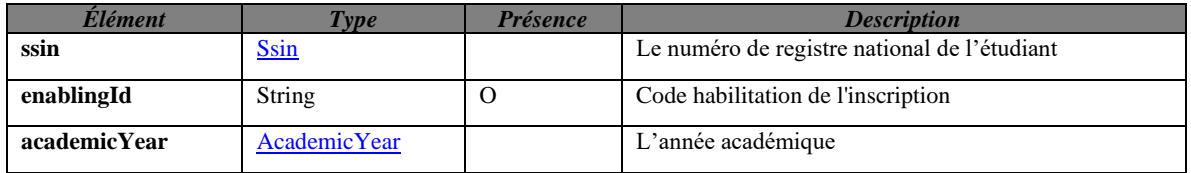

### 3.4.5.1.2. Exemple de requête.

```
<soapenv:Envelope
      xmlns:soapenv="http://schemas.xmlsoap.org/soap/envelope/"
      xmlns:v1="http://etnic.be/types/technical/requestId/v1"
      xmlns:v11="http://ws.etnic.be/sielsup/enrolment/messages/v1">
    <soapenv:Header/>
    <soapenv:Body>
       <v11:advancedSearchEnrolment>
          <v11:enablingId>483</v11:enablingId>
          <v11:academicYear>2020-2021</v11:academicYear>
       </v11:advancedSearchEnrolment>
    </soapenv:Body>
</soapenv:Envelope>
```
### *3.4.5.2.Réponse*

3.4.5.2.1. Description

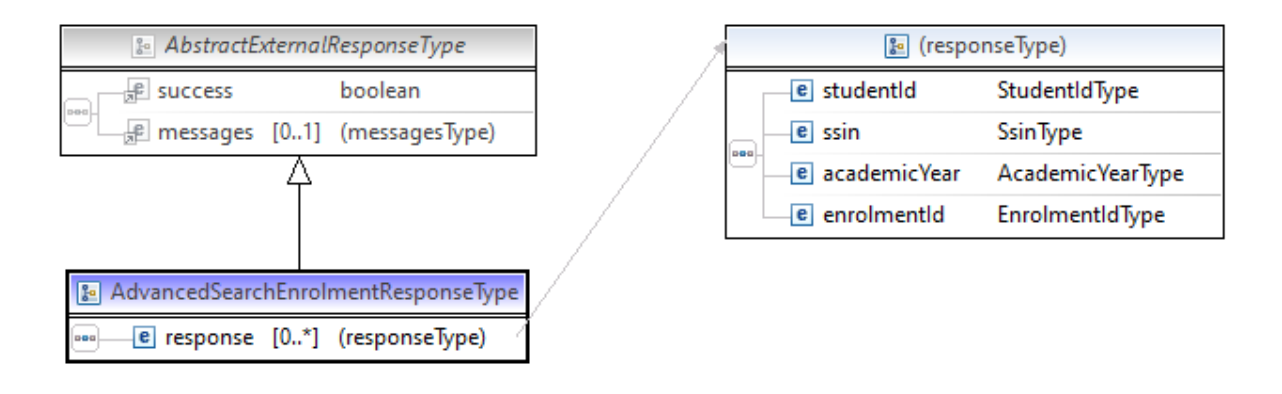

SIEL-SUP\_Exploitation\_20230628\_ETNIC\_Services\_Web\_Sielsup-SOAP-Inscriptions\_Manuel\_d\_utilisation.docx

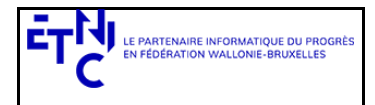

## **Manuel d'utilisation**

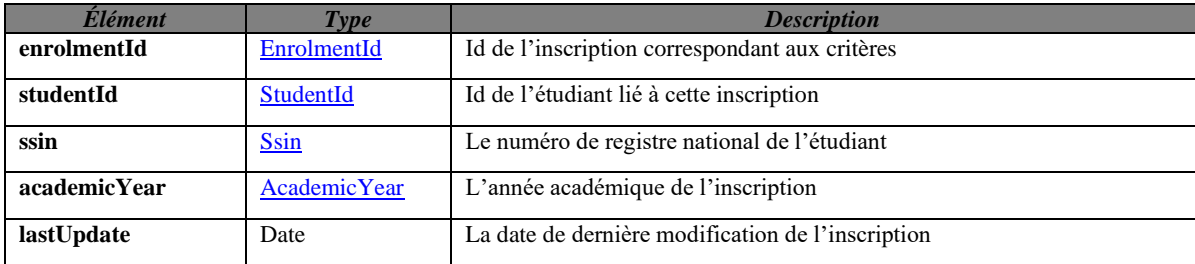

### *3.4.5.3.Exemples de réponse.*

#### *3.4.5.3.1. Opération réussie*

```
<soap:Envelope xmlns:soap="http://schemas.xmlsoap.org/soap/envelope/">
    <Header xmlns="http://schemas.xmlsoap.org/soap/envelope/">
     <!-- Tags concernant la sécurité -->
    </Header>
    <soap:Body>
       <ns4:advancedSearchEnrolmentReponse
             xmlns=http://etnic.be/types/technical/addressing/v2
             xmlns:ns2="http://etnic.be/types/technical/authorisation/v2"
             xmlns:ns3="http://enseignement.cfwb.be/types/sielsup/enrolment/v1"
             xmlns:ns4="http://ws.etnic.be/sielsup/enrolment/messages/v1"
             xmlns:ns5="http://etnic.be/types/technical/ResponseStatus/v3"
             xmlns:ns6="http://enseignement.cfwb.be/types/sielsup/past/v1">
          <ns5:success>true</ns5:success>
          <ns4:response>
             <ns4:studentId>685-6</ns4:studentId>
             <ns4:ssin>83082427528</ns4:ssin>
             <ns4:academicYear>2020-2021</ns4:academicYear>
             <ns4:enrolmentId>2021_000001</ns4:enrolmentId>
             <ns4:lastUpdate>2021-09-14T17:25:37</ns4:lastUpdate>
          </ns4:response>
       </ns4:advancedSearchEnrolmentReponse>
    </soap:Body>
</soap:Envelope>
```
#### *3.4.5.3.2. Opération en erreur*

```
<soap:Envelope xmlns:soap="http://schemas.xmlsoap.org/soap/envelope/">
    <Header xmlns="http://schemas.xmlsoap.org/soap/envelope/">
     <!-- Tags concernant la sécurité -->
    </Header>
    <soap:Body>
       <ns4:advancedSearchEnrolmentReponse
             xmlns="http://etnic.be/types/technical/addressing/v2"
             xmlns:ns2="http://etnic.be/types/technical/authorisation/v2"
             xmlns:ns3="http://enseignement.cfwb.be/types/sielsup/enrolment/v1"
             xmlns:ns4="http://ws.etnic.be/sielsup/enrolment/messages/v1"
             xmlns:ns5="http://etnic.be/types/technical/ResponseStatus/v3"
             xmlns:ns6="http://enseignement.cfwb.be/types/sielsup/past/v1">
          <ns5:success>false</ns5:success>
          <ns5:messages>
             <ns5:error>
                <ns5:code>20005</ns5:code>
                <ns5:description>No enrolment found for this enabling Id</ns5:description>
                <ns5:zone/>
             </ns5:error>
          </ns5:messages>
       </ns4:advancedSearchEnrolmentReponse>
    </soap:Body>
</soap:Envelope>
```
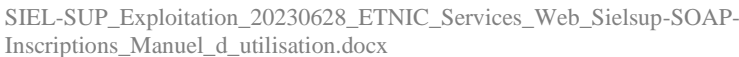

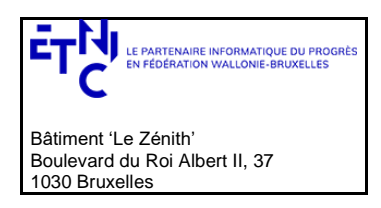

## **Manuel d'utilisation**

### <span id="page-40-0"></span>**3.5. SERVICE DE GESTION DES PASSÉS NON-ACADÉMIQUES OU ACADÉMIQUES HORS FWB**

### <span id="page-40-1"></span>**3.5.1. registerPast**

Permettre l'enregistrement d'un passé non-académique ou académique hors FWB d'un étudiant.

### **Contrôle d'accès :**

• Si profil établissement: création limitée aux étudiants inscrits par l'établissement

### *3.5.1.1.Requête*

3.5.1.1.1. Description

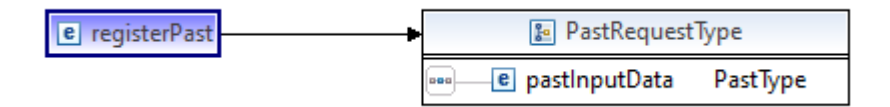

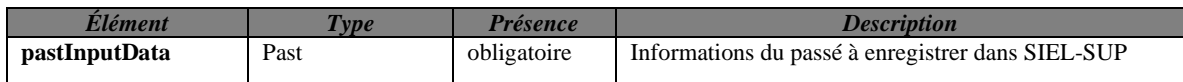

#### 3.5.1.1.2. Exemple de requête.

```
<soapenv:Envelope
      xmlns:soapenv="http://schemas.xmlsoap.org/soap/envelope/"
      xmlns:v1="http://etnic.be/types/technical/requestId/v1"
      xmlns:v11="http://ws.etnic.be/sielsup/enrolment/messages/v1"
      xmlns:v12="http://enseignement.cfwb.be/types/sielsup/past/v1">
    <soapenv:Header/>
    <soapenv:Body>
       <v11:registerPast>
          <v11:pastInputData>
             <v12:faseId>5224</v12:faseId>
             <v12:studentId>37-37</v12:studentId>
             <v12:academicYear>2016-2017</v12:academicYear>
             <v12:activity>01</v12:activity>
             <v12:pastOutsideFWB>C</v12:pastOutsideFWB>
          </v11:pastInputData>
       </v11:registerPast>
    </soapenv:Body>
</soapenv:Envelope>
```
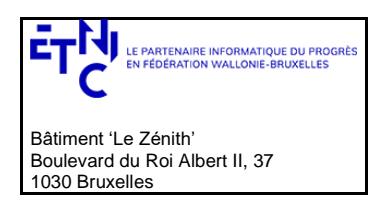

## **Manuel d'utilisation**

### *3.5.1.2.Réponse*

3.5.1.2.1. Description

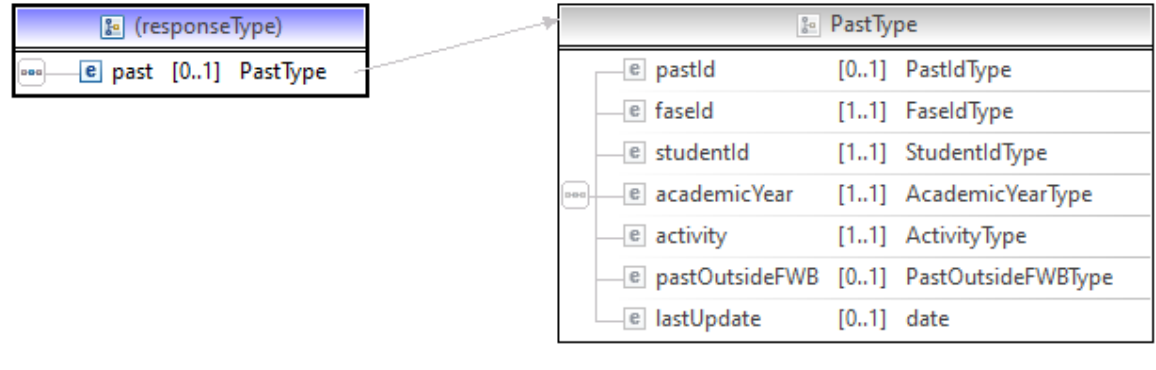

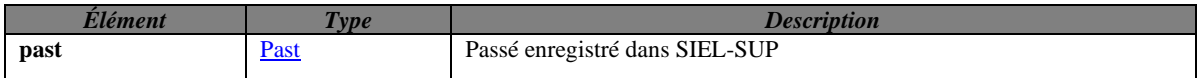

#### *3.5.1.3.Exemples de réponse.*

#### *3.5.1.3.1. Opération réussie*

```
<soap:Envelope xmlns:soap="http://schemas.xmlsoap.org/soap/envelope/">
    <Header xmlns="http://schemas.xmlsoap.org/soap/envelope/">
     <!-- Tags concernant la sécurité -->
    </Header>
    <soap:Body>
       <ns4:registerPastReponse
      xmlns="http://etnic.be/types/technical/addressing/v2"
      xmlns:ns2="http://etnic.be/types/technical/authorisation/v2"
      xmlns:ns3="http://enseignement.cfwb.be/types/sielsup/enrolment/v1"
      xmlns:ns4="http://ws.etnic.be/sielsup/enrolment/messages/v1"
      xmlns:ns5="http://etnic.be/types/technical/ResponseStatus/v3"
      xmlns:ns6="http://enseignement.cfwb.be/types/sielsup/past/v1">
          <ns5:success>true</ns5:success>
          <ns5:messages>
             <ns5:info>
                <ns5:code>201</ns5:code>
                <ns5:description>Created</ns5:description>
             </ns5:info>
          </ns5:messages>
          <ns4:response>
             <ns4:past>
                <ns6:pastId>502</ns6:pastId>
                <ns6:faseId>5224</ns6:faseId>
                <ns6:studentId>37-37</ns6:studentId>
                <ns6:academicYear>2016-2017</ns6:academicYear>
                <ns6:activity>01</ns6:activity>
                <ns6:pastOutsideFWB>C</ns6:pastOutsideFWB>
                <ns6:lastUpdate>2021-04-20</ns6:lastUpdate>
             </ns4:past>
          </ns4:response>
       </ns4:registerPastReponse>
    </soap:Body>
</soap:Envelope>
```
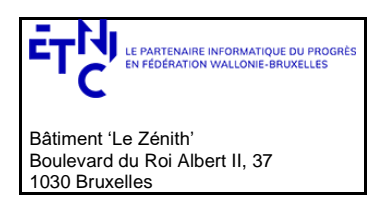

## **Manuel d'utilisation**

#### *3.5.1.3.2. Opération en erreur*

```
<soap:Envelope xmlns:soap="http://schemas.xmlsoap.org/soap/envelope/">
    <Header xmlns="http://schemas.xmlsoap.org/soap/envelope/">
     <!-- Tags concernant la sécurité -->
    </Header>
    <soap:Body>
       <ns7:registerPastReponse
      xmlns="http://etnic.be/types/technical/addressing/v2" 
      xmlns:ns2="http://etnic.be/types/technical/authorisation/v2" 
      xmlns:ns3="http://enseignement.cfwb.be/types/sielsup/enrolment/v1" 
      xmlns:ns4="http://ws.etnic.be/sielsup/enrolment/messages/v1" 
      xmlns:ns5="http://etnic.be/types/technical/ResponseStatus/v3" 
      xmlns:ns6="http://enseignement.cfwb.be/types/sielsup/past/v1" 
      xmlns:ns7="http://ws.etnic.be/sielsup/past/messages/v1">
          <ns5:success>false</ns5:success>
          <ns5:messages>
             <ns5:error>
                <ns5:code>10002</ns5:code>
                <ns5:description>No student found for that Id</ns5:description>
                <ns5:zone/>
             </ns5:error>
          </ns5:messages>
       </ns7:registerPastReponse>
    </soap:Body>
</soap:Envelope>
```
### <span id="page-42-0"></span>**3.5.2. modifyPast**

Permettre la modification d'un passé non-académique ou académique hors FWB d'un étudiant.

#### **Contrôle d'accès :**

• Si profil établissement: modification limitée aux passés créés par l'établissement

#### *3.5.2.1.Requête*

#### 3.5.2.1.1. Description

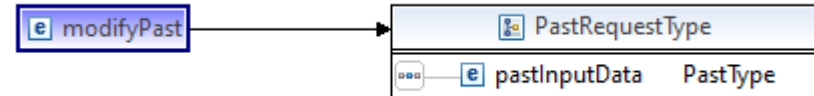

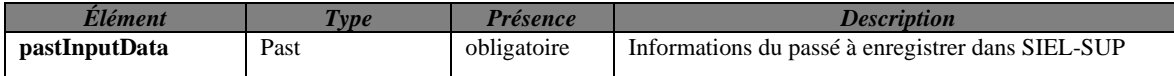

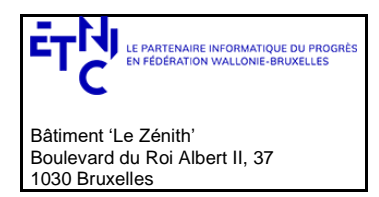

## **Manuel d'utilisation**

3.5.2.1.2. Exemple de requête.

```
<soapenv:Envelope
      xmlns:soapenv="http://schemas.xmlsoap.org/soap/envelope/"
      xmlns:v1="http://etnic.be/types/technical/requestId/v1"
      xmlns:v11="http://ws.etnic.be/sielsup/enrolment/messages/v1"
      xmlns:v12="http://enseignement.cfwb.be/types/sielsup/past/v1">
    <soapenv:Header/>
    <soapenv:Body>
       <v11:modifyPast>
          <v11:pastInputData>
             <v12:pastId>501</v12:pastId>
             <v12:faseId>5224</v12:faseId>
             <v12:studentId>37-37</v12:studentId>
             <v12:academicYear>2017-2018</v12:academicYear>
             <v12:activity>01</v12:activity>
             <v12:pastOutsideFWB>A</v12:pastOutsideFWB>
          </v11:pastInputData>
       </v11:modifyPast>
    </soapenv:Body>
</soapenv:Envelope>
```
### *3.5.2.2.Réponse*

3.5.2.2.1. Description

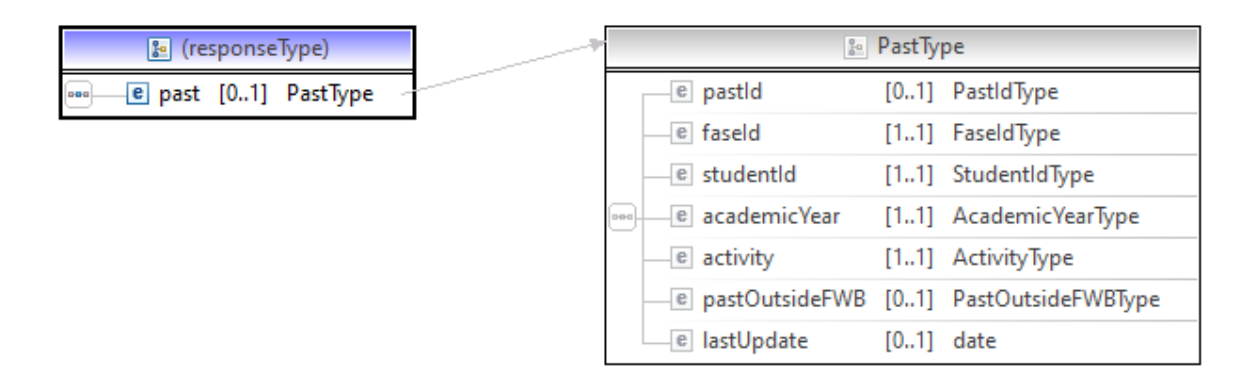

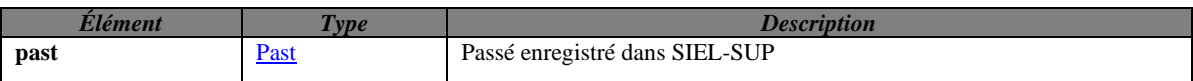

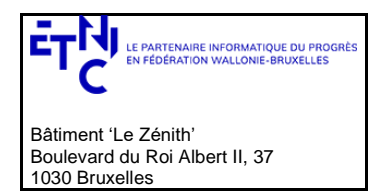

## **Manuel d'utilisation**

### *3.5.2.3.Exemples de réponse.*

### *3.5.2.3.1. Opération réussie*

```
<soap:Envelope xmlns:soap="http://schemas.xmlsoap.org/soap/envelope/">
    <Header xmlns="http://schemas.xmlsoap.org/soap/envelope/">
     <!-- Tags concernant la sécurité -->
    </Header>
    <soap:Body>
       <ns7:modifyPastReponse 
      xmlns="http://etnic.be/types/technical/addressing/v2" 
      xmlns:ns2="http://etnic.be/types/technical/authorisation/v2" 
      xmlns:ns3="http://enseignement.cfwb.be/types/sielsup/enrolment/v1" 
      xmlns:ns4="http://ws.etnic.be/sielsup/enrolment/messages/v1" 
      xmlns:ns5="http://etnic.be/types/technical/ResponseStatus/v3"
      xmlns:ns6="http://enseignement.cfwb.be/types/sielsup/past/v1" 
      xmlns:ns7="http://ws.etnic.be/sielsup/past/messages/v1">
          <ns5:success>true</ns5:success>
          <ns5:messages>
            \langlens5:info>
                <ns5:code>202</ns5:code>
                <ns5:description>Accepted</ns5:description>
             </ns5:info>
          </ns5:messages>
          <ns7:response>
             <ns7:past>
                <ns6:faseId>5224</ns6:faseId>
                <ns6:studentId>49-49</ns6:studentId>
                <ns6:academicYear>2018-2019</ns6:academicYear>
                <ns6:activity>02</ns6:activity>
                <ns6:pastOutsideFWB>C</ns6:pastOutsideFWB>
                <ns6:lastUpdate>2021-02-18</ns7:lastUpdate>
             </ns7:past>
          </ns7:response>
       </ns7:modifyPastReponse>
    </soap:Body>
</soap:Envelope>
```
### *3.5.2.3.2. Opération en erreur*

```
<soap:Envelope xmlns:soap="http://schemas.xmlsoap.org/soap/envelope/">
    <Header xmlns="http://schemas.xmlsoap.org/soap/envelope/">
     <!-- Tags concernant la sécurité -->
    </Header>
    <soap:Body>
       <ns7:modifyPastReponse 
      xmlns="http://etnic.be/types/technical/addressing/v2" 
      xmlns:ns2="http://etnic.be/types/technical/authorisation/v2" 
      xmlns:ns3="http://enseignement.cfwb.be/types/sielsup/enrolment/v1" 
      xmlns:ns4="http://ws.etnic.be/sielsup/enrolment/messages/v1" 
      xmlns:ns5="http://etnic.be/types/technical/ResponseStatus/v3" 
      xmlns:ns6="http://enseignement.cfwb.be/types/sielsup/past/v1" 
      xmlns:ns7="http://ws.etnic.be/sielsup/past/messages/v1">
          <ns5:success>false</ns5:success>
          <ns5:messages>
            cn<sub>5</sub>·enrons <ns5:code>10004</ns5:code>
                <ns5:description>The past doesn't exist in SIEL-SUP</ns5:description>
                <ns5:zone/>
             </ns5:error>
          </ns5:messages>
       </ns7:modifyPastReponse>
    </soap:Body>
</soap:Envelope>
```
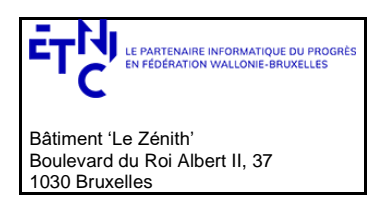

## **Manuel d'utilisation**

### <span id="page-45-0"></span>**3.5.3. searchPast**

Permettre la recherche des passés non-académiques ou académiques hors FWB à partir d'un ID étudiant.

### **Contrôle d'accès :**

• Tout établissement disposant de l'ID d'un étudiant.

### *3.5.3.1.Requête*

3.5.3.1.1. Description

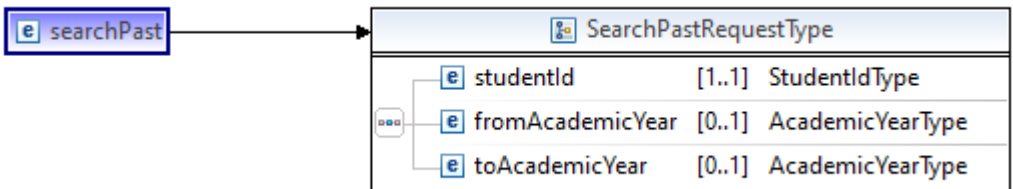

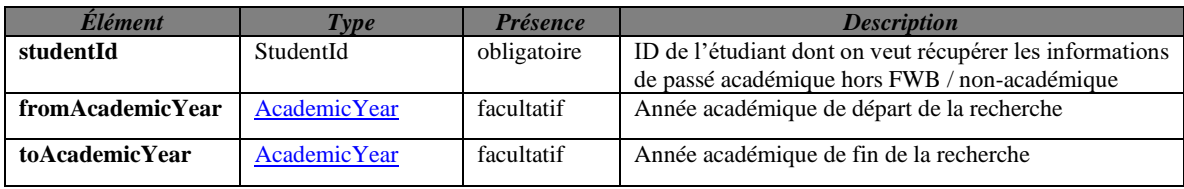

### *3.5.3.1.2. Exemple de requête.*

```
<soapenv:Envelope
      xmlns:soapenv="http://schemas.xmlsoap.org/soap/envelope/"
      xmlns:v1="http://etnic.be/types/technical/requestId/v1"
      xmlns:v11="http://ws.etnic.be/sielsup/enrolment/messages/v1">
    <soapenv:Header/>
    <soapenv:Body>
       <v11:searchPast>
          <v11:studentId>769-90</v11:studentId>
       </v11:searchPast>
    </soapenv:Body>
</soapenv:Envelope>
```
### *3.5.3.2.Réponse*

3.5.3.2.1. Description

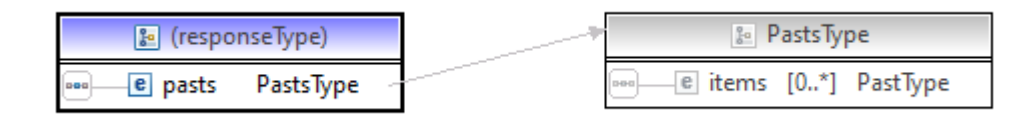

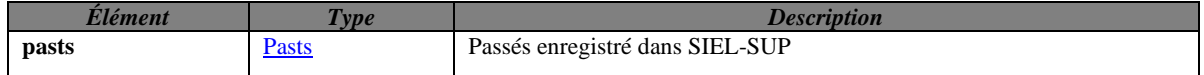

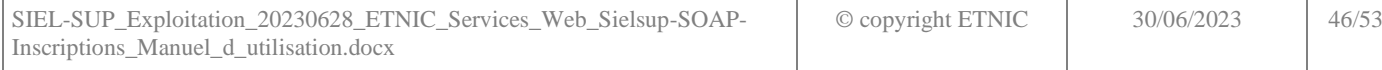

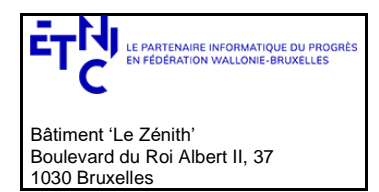

## **Manuel d'utilisation**

### *3.5.3.3.Exemples de réponse.*

### *3.5.3.3.1. Opération réussie*

```
<soap:Envelope xmlns:soap="http://schemas.xmlsoap.org/soap/envelope/">
    <Header xmlns="http://schemas.xmlsoap.org/soap/envelope/">
     <!-- Tags concernant la sécurité -->
    </Header>
    <soap:Body>
       <ns4:searchPastReponse
      xmlns="http://etnic.be/types/technical/addressing/v2"
      xmlns:ns2="http://etnic.be/types/technical/authorisation/v2"
      xmlns:ns3="http://enseignement.cfwb.be/types/sielsup/enrolment/v1"
      xmlns:ns4="http://ws.etnic.be/sielsup/enrolment/messages/v1"
      xmlns:ns5="http://etnic.be/types/technical/ResponseStatus/v3"
      xmlns:ns6="http://enseignement.cfwb.be/types/sielsup/past/v1">
          <ns5:success>true</ns5:success>
          <ns5:messages>
             <ns5:info>
                <ns5:code>200</ns5:code>
                <ns5:description>OK</ns5:description>
             </ns5:info>
          </ns5:messages>
          <ns4:response>
             <ns4:pasts>
                <ns6:items>
                   <ns6:pastId>401</ns6:pastId>
                   <ns6:faseId>5223</ns6:faseId>
                   <ns6:studentId>769-90</ns6:studentId>
                   <ns6:academicYear>2014-2015</ns6:academicYear>
                   <ns6:activity>02</ns6:activity>
                </ns6:items>
             </ns4:pasts>
          </ns4:response>
       </ns4:searchPastReponse>
    </soap:Body>
</soap:Envelope>
```
### *3.5.3.3.2. Opération en erreur*

```
<soap:Envelope xmlns:soap="http://schemas.xmlsoap.org/soap/envelope/">
    <Header xmlns="http://schemas.xmlsoap.org/soap/envelope/">
     <!-- Tags concernant la sécurité -->
    </Header>
    <soap:Body>
       <ns4:searchPastReponse
      xmlns="http://etnic.be/types/technical/addressing/v2"
      xmlns:ns2="http://etnic.be/types/technical/authorisation/v2"
      xmlns:ns3="http://enseignement.cfwb.be/types/sielsup/enrolment/v1"
      xmlns:ns4="http://ws.etnic.be/sielsup/enrolment/messages/v1"
      xmlns:ns5="http://etnic.be/types/technical/ResponseStatus/v3"
      xmlns:ns6="http://enseignement.cfwb.be/types/sielsup/past/v1">
          <ns5:success>false</ns5:success>
          <ns5:messages>
             <ns5:error>
                <ns5:code>20002</ns5:code>
                <ns5:description>No student found for that Id</ns5:description>
                <ns5:zone/>
             </ns5:error>
          </ns5:messages>
       </ns4:searchPastReponse>
    </soap:Body>
</soap:Envelope>
```
### <span id="page-46-0"></span>**3.5.4. deletePast**

SIEL-SUP\_Exploitation\_20230628\_ETNIC\_Services\_Web\_Sielsup-SOAP-Inscriptions\_Manuel\_d\_utilisation.docx

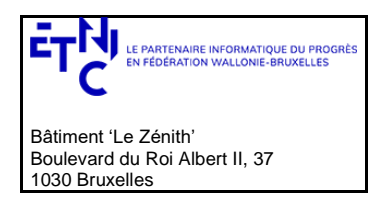

## **Manuel d'utilisation**

Permettre la suppression d'un passé non-académique ou académique hors FWB à partir de son ID.

### **Contrôle d'accès :**

• Si profil établissement: suppression limitée aux passés créés par l'établissement

### *3.5.4.1.Requête*

3.5.4.1.1. Description

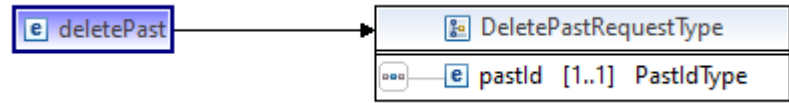

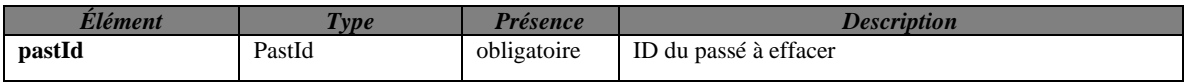

### *3.5.4.1.2. Exemple de requête.*

```
<soapenv:Envelope
      xmlns:soapenv="http://schemas.xmlsoap.org/soap/envelope/"
      xmlns:v1="http://etnic.be/types/technical/requestId/v1"
      xmlns:v11="http://ws.etnic.be/sielsup/enrolment/messages/v1">
    <soapenv:Header/>
    <soapenv:Body>
       <v11:deletePast>
         <v11:pastId>326</v11:pastId>
       </v11:deletePast>
    </soapenv:Body>
</soapenv:Envelope>
```
#### *3.5.4.2.Réponse*

3.5.4.2.1. Description

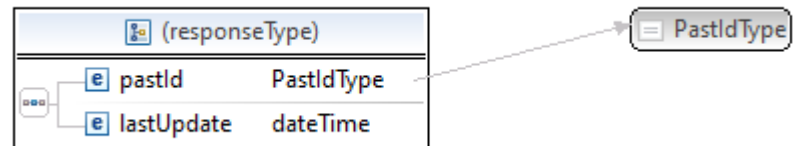

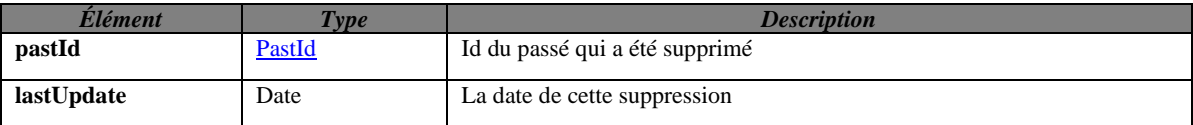

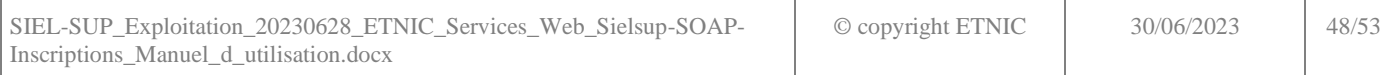

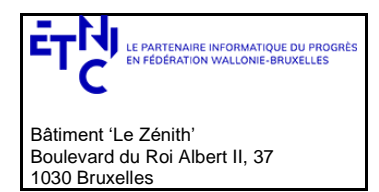

## **Manuel d'utilisation**

### *3.5.4.3.Exemples de réponse.*

### *3.5.4.3.1. Opération réussie*

```
<soap:Envelope xmlns:soap="http://schemas.xmlsoap.org/soap/envelope/">
    <Header xmlns="http://schemas.xmlsoap.org/soap/envelope/">
     <!-- Tags concernant la sécurité -->
    </Header>
    <soap:Body>
       <ns4:deletePastReponse
      xmlns="http://etnic.be/types/technical/addressing/v2"
      xmlns:ns2="http://etnic.be/types/technical/authorisation/v2"
      xmlns:ns3="http://enseignement.cfwb.be/types/sielsup/enrolment/v1"
      xmlns:ns4="http://ws.etnic.be/sielsup/enrolment/messages/v1"
      xmlns:ns5="http://etnic.be/types/technical/ResponseStatus/v3"
      xmlns:ns6="http://enseignement.cfwb.be/types/sielsup/past/v1">
          <ns5:success>true</ns5:success>
          <ns5:messages>
             <ns5:info>
                <ns5:code>200</ns5:code>
                <ns5:description>OK</ns5:description>
             </ns5:info>
          </ns5:messages>
          <ns4:response>
             <ns4:pastId>326</ns4:pastId>
             <ns4:lastUpdate>2021-04-16T12:20:18</ns4:lastUpdate>
          </ns4:response>
       </ns4:deletePastReponse>
    </soap:Body>
</soap:Envelope>
```
#### *3.5.4.3.2. Opération en erreur*

```
<soap:Envelope xmlns:soap="http://schemas.xmlsoap.org/soap/envelope/">
    <Header xmlns="http://schemas.xmlsoap.org/soap/envelope/">
     <!-- Tags concernant la sécurité -->
    </Header>
    <soap:Body>
       <ns4:deletePastReponse
      xmlns="http://etnic.be/types/technical/addressing/v2"
      xmlns:ns2="http://etnic.be/types/technical/authorisation/v2"
      xmlns:ns3="http://enseignement.cfwb.be/types/sielsup/enrolment/v1"
      xmlns:ns4="http://ws.etnic.be/sielsup/enrolment/messages/v1"
      xmlns:ns5="http://etnic.be/types/technical/ResponseStatus/v3"
      xmlns:ns6="http://enseignement.cfwb.be/types/sielsup/past/v1">
          <ns5:success>false</ns5:success>
          <ns5:messages>
             <ns5:error>
                <ns5:code>20004</ns5:code>
                <ns5:description>The past doesn't exist in SIEL-SUP</ns5:description>
                <ns5:zone/>
             </ns5:error>
          </ns5:messages>
       </ns4:deletePastReponse>
    </soap:Body>
</soap:Envelope>
```
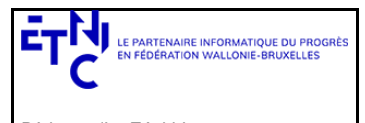

## **Manuel d'utilisation**

### **4. DESCRIPTION DES CODES D'ERREUR APPLICATIFS**

### <span id="page-49-1"></span><span id="page-49-0"></span>**4.1. CODES ET DESCRIPTIONS DES ERREURS LIÉES AU CONTENU DE LA REQUÊTE**

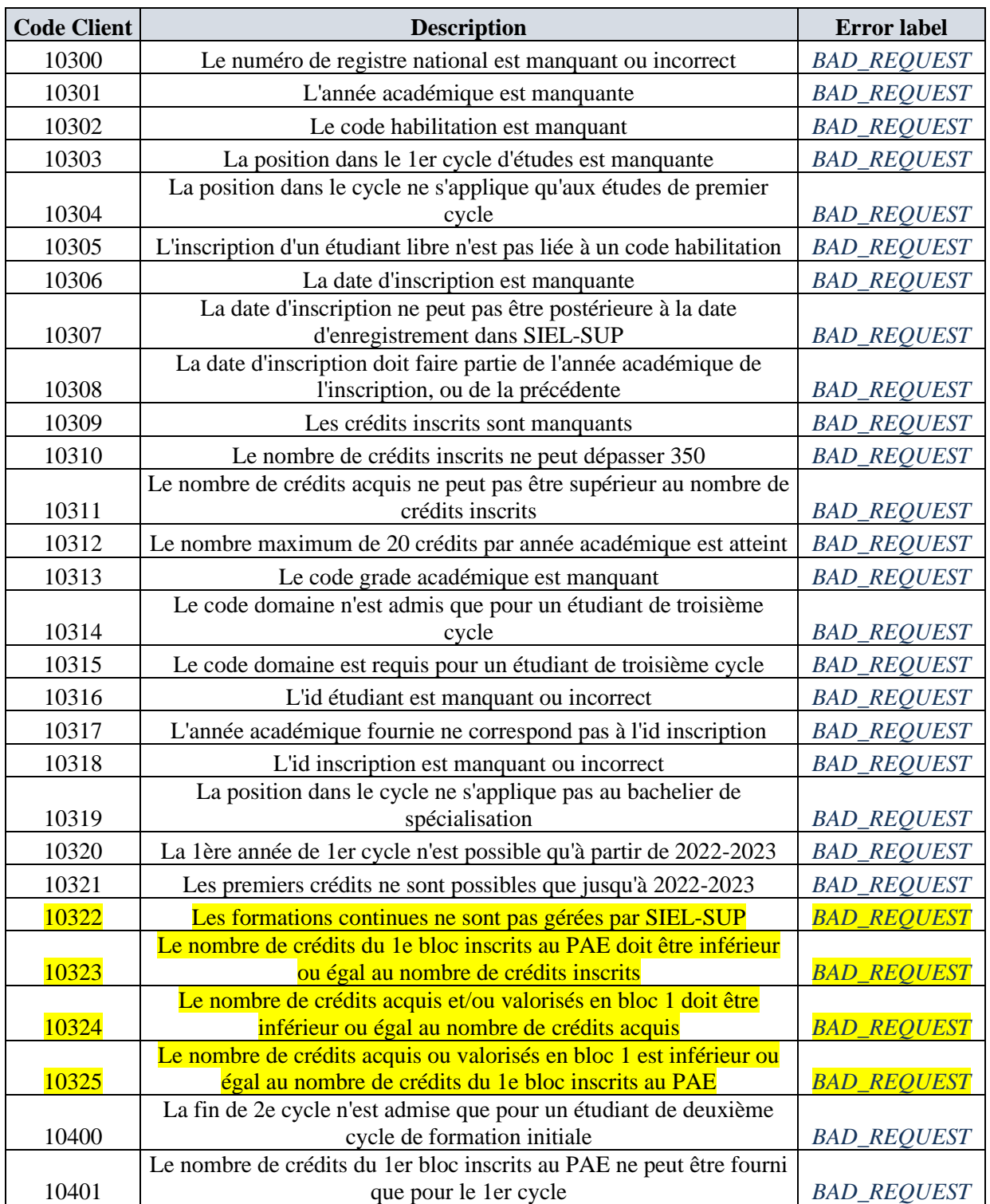

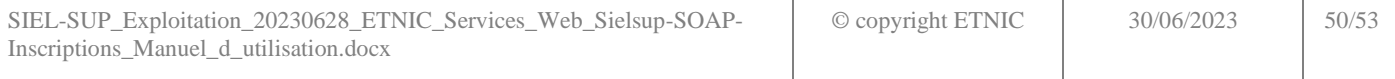

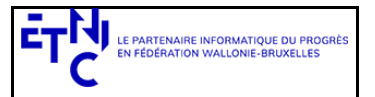

# **Manuel d'utilisation**

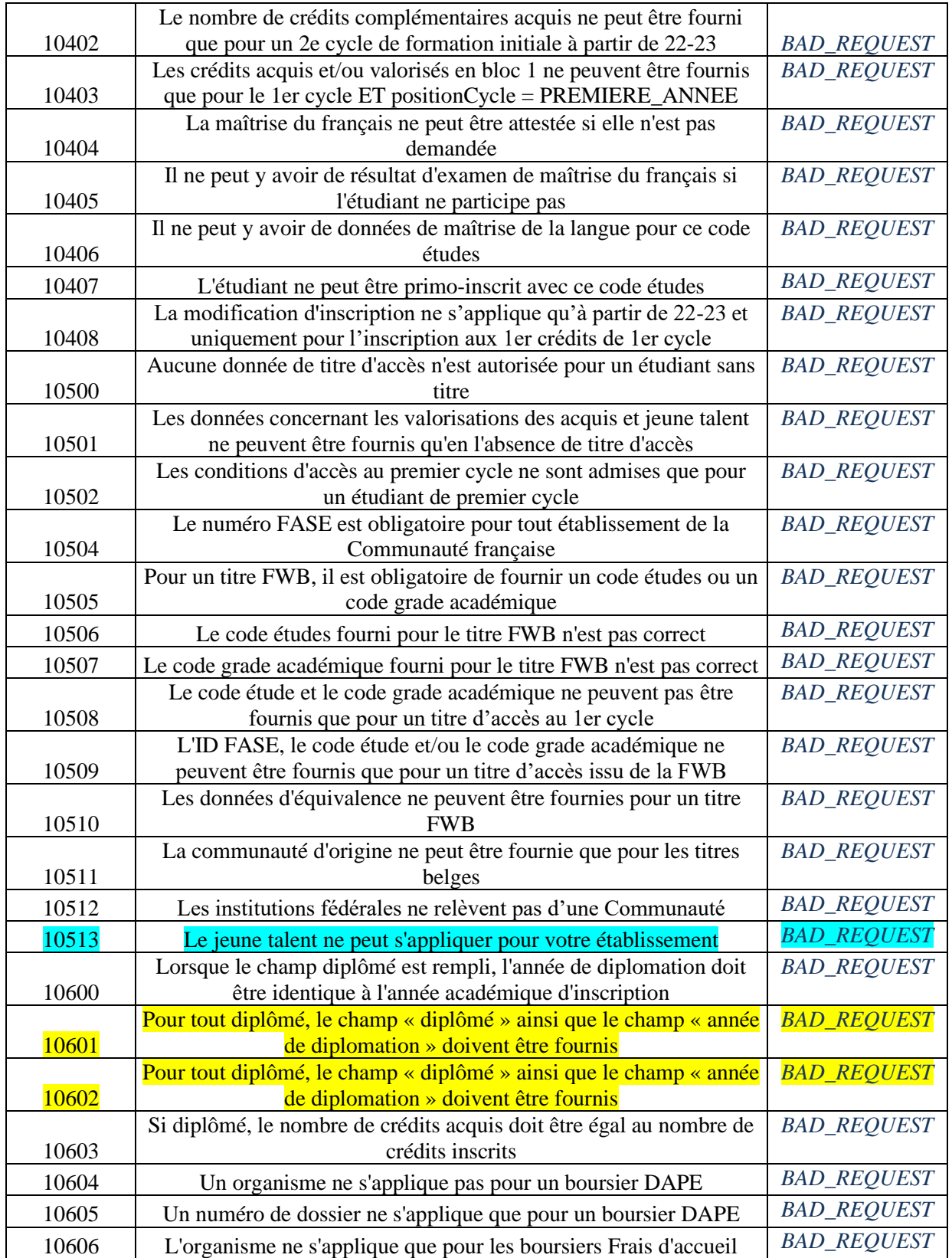

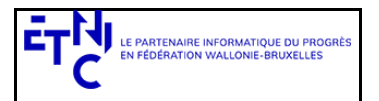

Bâtiment 'Le Zénith' Boulevard du Roi Albert II, 37 1030 Bruxelles

# **SIEL-SUP – Inscriptions Version 1.0.0**

# **Manuel d'utilisation**

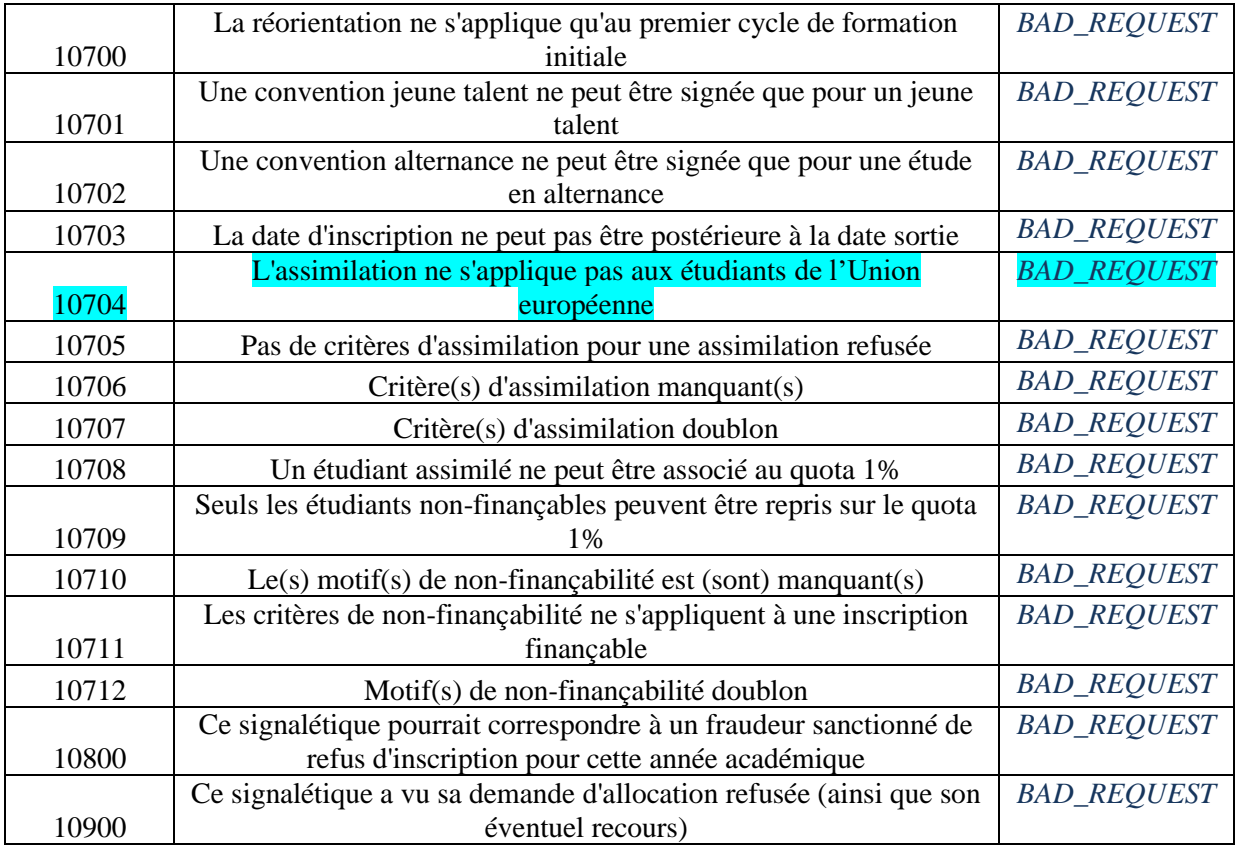

**4.2. CODES ET DESCRIPTIONS DES AVERTISSEMENTS LIÉS AU CONTENU DE LA REQUÊTE**

<span id="page-51-0"></span>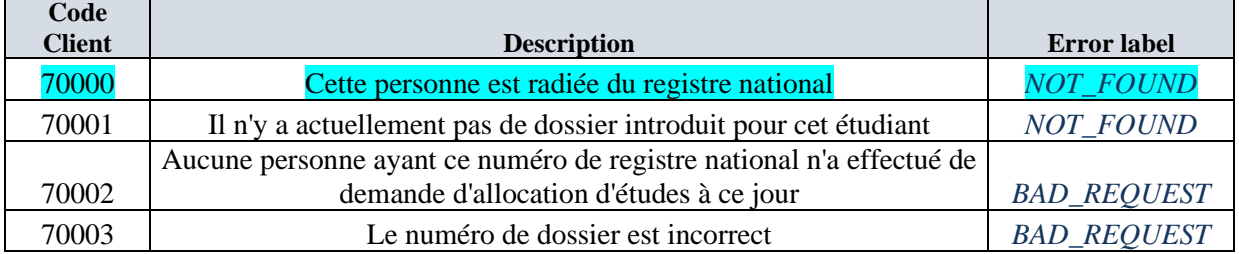

**4.3. CODES ET DESCRIPTIONS DES AUTRES ERREURS**

### <span id="page-51-2"></span><span id="page-51-1"></span>**4.3.1. Erreurs liées à la présence ou non dans la base de données ou dans les référentiels**

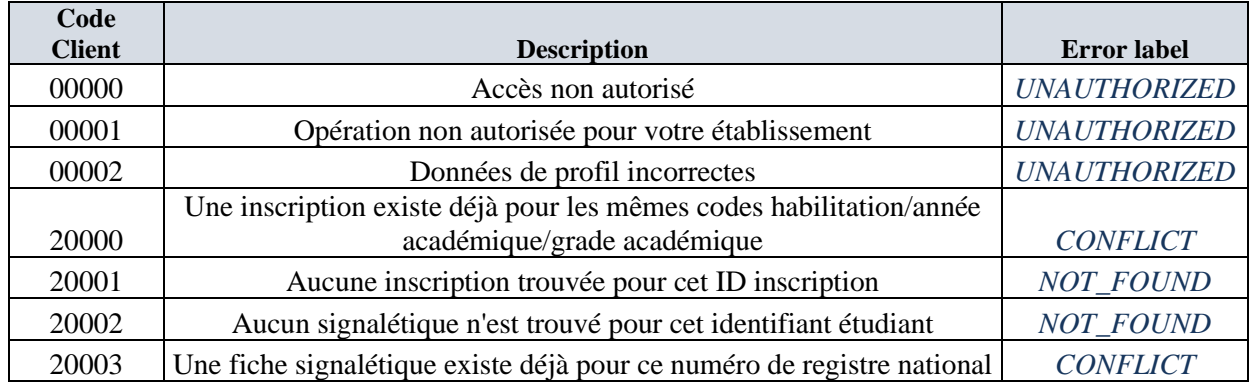

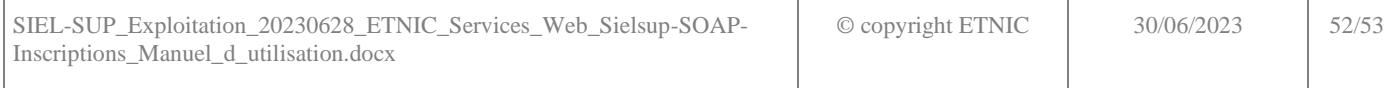

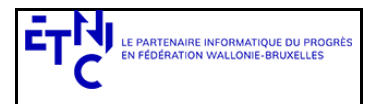

Bâtiment 'Le Zénith' Boulevard du Roi Albert II, 37 1030 Bruxelles

# **SIEL-SUP – Inscriptions Version 1.0.0**

# **Manuel d'utilisation**

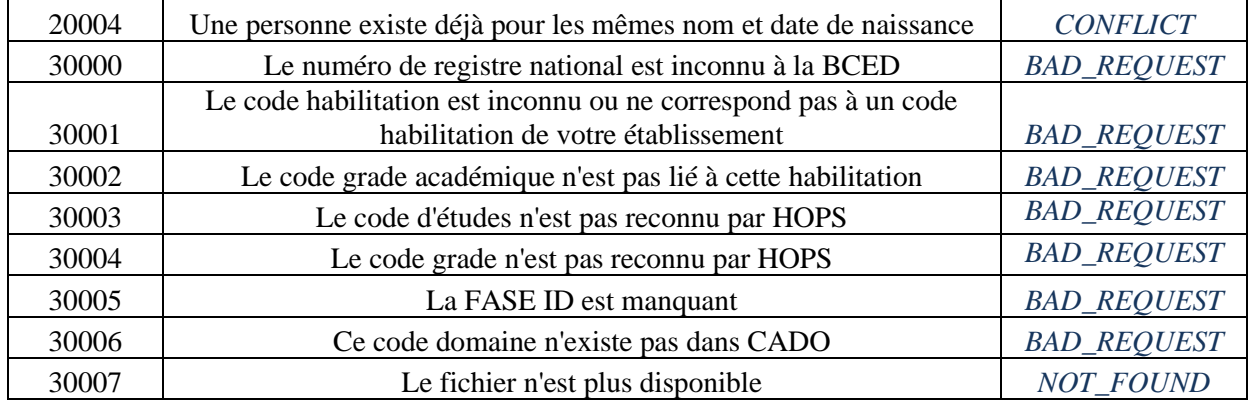

### <span id="page-52-0"></span>**4.3.2. Erreurs nécessitant l'intervention du support**

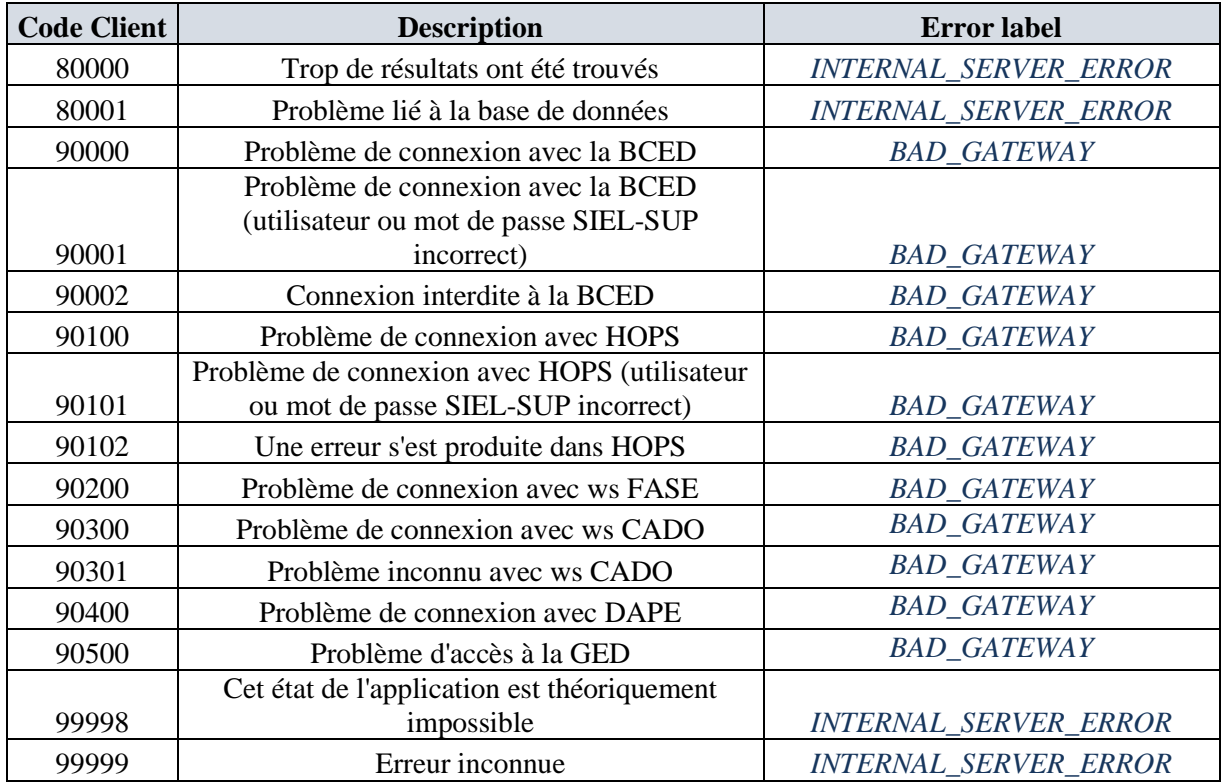